# **Concur – Attachments and Receipts**

**Process:** Attachments and receipts can be added to Concur requests and expense reports and can reviewed by individuals throughout the workflow process. Once the expense report is posted in SAP, the attachments and receipts will be available for users to access in SAP.

| Process                |                                                                                                    |
|------------------------|----------------------------------------------------------------------------------------------------|
| Request<br>Attachments | <ul> <li>Attachments can be added to a request in Concur and will be available for individuals in the workflow to review the documentation associated with the travel request. Up to 10 files can be attached to the request.</li> <li>Click on Attachments button in the upper right of the request. Note that the attachments can be added when the user is on any tab in the request (example Request Header or Segments tabs).</li> <li>Click Attach Documents</li> </ul> |
|                        | Request 3363       Attachments * Print / Email * Cancel         Trip Name: 10/02/2020-Cincinnati       View Documents in a new window         Additional Information: To meet with John Doe.       Attach Documents         Request Header       Segments       Expense Summary         Request Policy       Approval Flow       Audit Trail                                                                                                    |
|                        | *UK-TEST USER-General Travel Reque:                                                                                                    |
|                        | Trip Purpose     Trip Type     Traveler Type     How will you book this travel?       06. Meeting/Collaboration     V     Donestic     01. Employee     04. Other       Does this trip include personal travel?     Personal Dates of Travelby?     V     04. Other                                                                                                    |
|                        | Additional Information Comments To/From Approvers/Processors To meet with John Doe.                                                                                                    |
|                        | Logical System     Company Code     Cost Object Type     Cost Object ID       (HEQAS300) Logical System     (UK00) Company Code     (CC) Cost Center     (1012013010) UFS OPERATING       Fund     Statistical Order                                                                                                    |
|                        | • In the Document Upload and Attach box, click Browse.                                                                                                    |
|                        | You may attach scanned images.<br>You may choose up to 10 files to attach to the request.                                                                                                    |
|                        | For best results, scan images in black & white with a resolution of 300 DPI or lower.<br>Click Browse and select a .png, .jpg, .jpeg, .pdf, .tif or .tiff file for upload. 5 MB limit per file.<br>Files Selected for uploading:                                                                                                    |
|                        | No files selected                                                                                                    |
|                        | Close                                                                                                    |

| Image: Pictures       Image: Pictures       Image: Pictures       Image: Pictures         Image: Pictures       Image: Pictures       Image: Pictures       Image: Pictures         Image: Pictures       Image: Pictures       Image: Pictures       Image: Pictures         Image: Pictures       Image: Pictures       Image: Pictures       Image: Pictures         Image: Pictures       Image: Pictures       Image: Pictures       Image: Pictures         Image: Pictures       Image: Pictures       Image: Pictures       Image: Pictures         Image: Pictures       Image: Pictures       Image: Pictures       Image: Pictures       Image: Pictures         Image: Pictures       Image: Pictures       Image: Pictures       Image: Pictures       Image: Pictures       Image: Pictures         Image: Pictures       Image: Pictures       Im                                                                                                    | $\leftarrow \rightarrow$ $\checkmark$ $\uparrow$ $\frown$ Endowments $\rightarrow$ E                                                                                                    | ndowed Accounts → Karen → Concur → Testing                                                                                                    |                                      | <ul> <li>5</li> </ul>                        | ○ Search                |
|----------------------------------------------------------------------------------------------------|----------------------------------------------------------------------------------------------------|----------------------------------------------------------------------------------------------------|--------------------------------------|----------------------------------------------|-------------------------|
| I be bestion 06239 I bestion 06239 I bestion 06239 <pi 06239<="" bestion="" p=""> I bestion 06239 I bestion 06239&lt;</pi>                                                                                                    | Organize 🔻 New folder                                                                                                    |                                                                                                    |                                      |                                              |                         |
| Our diverses     Our diverses           | This PC                                                                                                    | Name                                                                                                    | Date modified                        | Туре                                         | Size                    |
| Control December 2     Control December 2     Control December      | 3D Objects                                                                                                    | Questions 062219                                                                                                    | 6/25/2019 4:57 PM                    | Microsoft Word D                             | 1                       |
| Document:     Document:       |                                                                                                    | Questions 070919                                                                                                    | 7/9/2019 10:16 AM                    | Microsoft Word D                             | . 1                     |
| Downloads     Music     Downloads     Music     Downloads     Music     Music         |                                                                                                    | 💼 Questions 071719                                                                                                    | 7/17/2019 5:39 PM                    | Microsoft Word D                             |                         |
| Music In Antonic Program State Andrew Program State Andrew Pr           |                                                                                                    | Questions 081219                                                                                                    | 8/12/2019 7:51 AM                    | Microsoft Word D                             |                         |
| Pictures Videos Videos | Downloads                                                                                                    |                                                                                                    | 12/19/2019 9:26 AM                   | Outlook Item                                 | 1                       |
| Indexe in the intervent of the intervent intervent      | Music                                                                                                    | Test Attachment 2                                                                                                    | 6/22/2019 9:37 AM                    | Microsoft Word D                             |                         |
| Order Dirk (C)     Order Dirk (C)     Order        | Pictures                                                                                                    |                                                                                                    | 6/22/2019 9:37 AM                    | Adobe Acrobat D                              |                         |
| Cool Unix (C) Terresury (C) Terresury (C) Terre                                                                                                    | 📑 Videos                                                                                                    |                                                                                                    |                                      |                                              |                         |
| The transmit (Vitessure: aduly sett) It is schedule A Stylessore: aduly sett) It is schedule A Stylessore: aduly sett) It is schedule A <td>🏪 Local Disk (C:)</td> <td></td> <td></td> <td></td> <td></td>                                                                                                    | 🏪 Local Disk (C:)                                                                                                    |                                                                                                    |                                      |                                              |                         |
| spaf (\tressure.aduky.edu) (A)     spamanagementdisks (\tressure     if is schedule     if schedule     if is schedule     if is schedule         |                                                                                                    |                                                                                                    |                                      |                                              | _                       |
| Bornanagementatis (Ntreasure<br>bornance in pres Posted to SAP<br>Concurrence aduly edu) (No<br>Bite Concurrence aduly edu) (No<br>Bite Concurrence aduly edu) (No<br>Bite Concurrence aduly edu) (No<br>Bite Concurrence aduly edu) (No<br>Bite Concurrence aduly edu) (No<br>Bite Concurrence aduly edu) (No<br>Bite Concurrence aduly edu) (No<br>Bite Concurrence aduly edu) (No<br>Bite Concurrence aduly edu) (No<br>Bite Concurrence aduly edu) (No<br>Bite Concurrence aduly edu) (No<br>Bite Concurrence adult adult adult (No<br>Bite Concurrence adult (No<br>Bite Concurrence adult (No<br>Bite Concurrence adult (No<br>Bite Concurrence adult (No<br>Concurrence adult (No<br>Concurence adult (No<br>Concurrence                                                                                                    |                                                                                                    |                                                                                                    |                                      |                                              | 71                      |
| for (Utreasurer.ad.uky.edu) (M)     intersection Type Posted to SAP     1/22/2020 500 PM     Microsoft Word D     2015 (Vtreasurer.ad.uky.edu) (S)     intersection Type Posted to SAP     1/22/2020 500 PM     Microsoft Word D     intersective Posted to SAP     1/22/2020 500 PM     Microsoft Word D     intersective Posted to SAP     1/22/2020 500 PM     intersective Posted to SAP     intersective Posted to SAP                                                                |                                                                                                    |                                                                                                    |                                      |                                              | 6,42                    |
| 2015 (\tressure.adudy.edu) (S)     There Expense Report Validation     Try Dires Attain Microsoft Word D     Microsoft Word D     Microsoft                                                                                                    |                                                                                                    |                                                                                                    |                                      |                                              | 2                       |
| If It If Concert Rober Deminetions 2010023       75/2010 333 AA       Marcards Eard W         If If its       If It If Concert Rober Deminetions 2010023       75/2010 333 AA       Marcards Eard W         If It is an email       If It If Concert Rober Deminetions 2010023       75/2010 333 AA       Marcards Eard W         If It is an email       If It If Concert Rober Deminetions 2010023       75/2010 333 AA       Marcards Eard W         If It is a static box.       Click Upload and Close the box.       Document Upload and Attach         You may attach scanned images.       You may choose up to 10 files to attach to the request.       For best results, scan images in black & white with a resolution of 300 DPI or lower.         Click Browse and select a .png, jpg, jpeg, .pdf, .tif or .tiff file for upload. 5 MB limit per file.       Files Selected for uploading:       Browse         Test Attachment 2.pdf       Remove       Remove       Remove       Remove         Marage Request       New Request       Outck Search       We Request       Mark Search       We Request       We Rourse         Request 3363       Trp Name: 10/02/2020-Clinchinati       Additional Information: To meet with John Dec.       Mark Document       Mark Document                                                                                                    | -                                                                                                    |                                                                                                    |                                      |                                              |                         |
| Filename       Alfies         Open         • The file will now be available in the Document Upload Attach box. Click Upload and Close the box.         Document Upload and Attach         You may attach scanned images.         You may attach scanned images.         You may choose up to 10 files to attach to the request.         For best results, scan images in black & white with a resolution of 300 DPI or lower.         Click Browse and select a .pngjpg, .jpeg, .pdf, .tif or .tiff file for upload. 5 MB limit per file.         Files Selected for uploading:         Browse         Test Attachment 2.pdf         Remove         e. To make sure the attachment was uploaded properly, Attachments and View Documents in a new window.         Manage Request       New Request         Quick Search         Request 3363         Tip Name: 10/02/2020-Cincinnati         Additional Information: To meet with John Doe.                                                                                                    | 🚍 301\$ (\\treasurer.ad.uky.edu) (S:)                                                                                                    |                                                                                                    |                                      |                                              |                         |
| Open     The file will now be available in the Document Upload Attach box. Click Upload and Close the box.  Document Upload and Attach  You may attach scanned images. You may choose up to 10 files to attach to the request.  For best results, scan images in black & white with a resolution of 300 DPI or lower.  Click Browse and select a .png, .jpg, .pdg, .tif or .tiff file for upload. 5 MB limit per file.  Files Selected for uploading:  Test Attachment 2.pdf  To make sure the attachment was uploaded properly, Attachments and View Documents in a new window.  Manage Requests New Request Ouick Search  Request 3363  Try Name: 10/02/2020-Clickinati Additional Information: To meet with John Dee.                                                                                                    |                                                                                                    | RELIK-Concur Roles Dermissions 20100221                                                                                                    | 7/5/2010 7:52 AM                     |                                              |                         |
| <ul> <li>The file will now be available in the Document Upload Attach box. Click Upload and Close the box.</li> <li>Document Upload and Attach</li> <li>You may attach scanned images.</li> <li>You may othoose up to 10 files to attach to the request.</li> <li>For best results, scan images in black &amp; white with a resolution of 300 DPI or lower.</li> <li>Click Browse and select a .png, .jpg, .jpeg, .pdf, .tif or .tiff file for upload. 5 MB limit per file.</li> <li>Files Selected for uploading:         <ul> <li>Browse</li> <li>Test Attachment 2.pdf</li> <li>Remove</li> </ul> </li> <li>To make sure the attachment was uploaded properly, Attachments and View Documents in a new window.</li> <li>Manage Requests New Request Ouick Search</li> <li>Request 3363</li> <li>Trip Name: 10/02/2020-Clincinati Additional Information: To meet with John Doe.</li> </ul>                                                                                                    | File name:                                                                                                    |                                                                                                    |                                      | ~ A                                          | II Files                |
| Attach box. Click Upload and Close the box. Document Upload and Attach You may attach scanned images. You may choose up to 10 files to attach to the request. For best results, scan images in black & white with a resolution of 300 DPI or lower. Click Browse and select a .png, .jpg, .jpeg, .pdf, .tff or .tiff file for upload. 5 MB limit per file. Files Selected for uploading: Test Attachment 2.pdf Remove e. To make sure the attachment was uploaded properly, Attachments and View Documents in a new window. Manage Requests New Request Quick Search                                                                                                    |                                                                                                    |                                                                                                    |                                      |                                              | Open                    |
| Attach box. Click Upload and Close the box. Document Upload and Attach You may attach scanned images. You may choose up to 10 files to attach to the request. For best results, scan images in black & white with a resolution of 300 DPI or lower. Click Browse and select a .png, .jpg, .pdf, .tif or .tiff file for upload. 5 MB limit per file. Files Selected for uploading: Test Attachment 2.pdf Remove e. To make sure the attachment was uploaded properly, Attachments and View Documents in a new window. Manage Request New Request Quick Search Request 3363 Tip Name: 10/02/2020-Clincinati Additional Information: To meet with John Doe.                                                                                                    |                                                                                                    |                                                                                                    |                                      |                                              |                         |
| Click Browse and select a .png, .jpg, .jpeg, .pdf, .tif or .tiff file for upload. 5 MB limit per file.          Files Selected for uploading:       Browse         Test Attachment 2.pdf       Remove    • To make sure the attachment was uploaded properly, Attachments and View Documents in a new window.           Manage Requests       New Request         Quick Search       Attachments                                                                                                    | Document Upload and Att                                                                                                    | Click Upload and Clo                                                                                                    |                                      | •                                            |                         |
| Files Selected for uploading:       Browse         Test Attachment 2.pdf       Remove         • To make sure the attachment was uploaded properly, Attachments and View Documents in a new window.         Manage Requests       New Request         Quick Search         Request 3363         Trip Name: 10/02/2020-Cincinnati         Additional Information: To meet with John Doe.                                                                                                    | Document Upload and Att                                                                                                    | Click Upload and Clo<br>tach                                                                                                    |                                      | •                                            | oad                     |
| Test Attachment 2.pdf       Remove         • To make sure the attachment was uploaded properly, Attachments and View Documents in a new window.         Manage Requests       New Request         Quick Search         Request 3363         Trip Name: 10/02/2020-Cincinnati         Additional Information: To meet with John Doe.                                                                                                    | Document Upload and Att<br>You may attach scanned ima<br>You may choose up to 10 file<br>For best results, scan images                                                                                                    | Click Upload and Clo<br>tach<br>ges.<br>s to attach to the request.                                                                                                    | ose the bo                           | ver.                                         |                         |
| To make sure the attachment was uploaded properly,<br>Attachments and View Documents in a new window.<br>Manage Requests New Request Quick Search<br>Request 3363<br>Trip Name: 10/02/2020-Cincinnati<br>Additional Information: To meet with John Doe.                                                                                                    | Document Upload and Att<br>You may attach scanned ima<br>You may choose up to 10 file<br>For best results, scan images<br>Click Browse and select a .                                                                                                    | Click Upload and Clo<br>tach<br>ges.<br>s to attach to the request.                                                                                                    | ose the bo                           | ver.<br>MB limit per file                    |                         |
| Attachments and View Documents in a new window.<br>Manage Requests New Request Quick Search<br>Request 3363<br>Trip Name: 10/02/2020-Cincinnati<br>Additional Information: To meet with John Doe.                                                                                                    | Document Upload and Att<br>You may attach scanned ima<br>You may choose up to 10 file<br>For best results, scan images<br>Click Browse and select a .                                                                                                    | Click Upload and Clo<br>tach<br>ges.<br>s to attach to the request.                                                                                                    | ose the bo                           | ver.<br>MB limit per file                    |                         |
| Attachments and View Documents in a new window.<br>Manage Requests New Request Quick Search<br>Request 3363<br>Trip Name: 10/02/2020-Cincinnati<br>Additional Information: To meet with John Doe.                                                                                                    | Document Upload and Att<br>You may attach scanned ima<br>You may choose up to 10 file<br>For best results, scan images<br>Click Browse and select a .<br>Files Selected for uploading:                                                                                                    | Click Upload and Clo<br>tach<br>ges.<br>s to attach to the request.                                                                                                    | ose the bo                           | ver.<br>MB limit per file<br>Brows           | ÷.                      |
| Attachments and View Documents in a new window.<br>Manage Requests New Request Quick Search<br>Request 3363<br>Trip Name: 10/02/2020-Cincinnati<br>Additional Information: To meet with John Doe.                                                                                                    | Document Upload and Att<br>You may attach scanned ima<br>You may choose up to 10 file<br>For best results, scan images<br>Click Browse and select a .<br>Files Selected for uploading:                                                                                                    | Click Upload and Clo<br>tach<br>ges.<br>s to attach to the request.                                                                                                    | ose the bo                           | ver.<br>MB limit per file<br>Brows           | ÷.                      |
| Request 3363 Trip Name: 10/02/2020-Cincinnati Additional Information: To meet with John Doe.                                                                                                    | Document Upload and Att<br>You may attach scanned ima<br>You may choose up to 10 file<br>For best results, scan images<br>Click Browse and select a .<br>Files Selected for uploading:                                                                                                    | Click Upload and Clo<br>tach<br>ges.<br>s to attach to the request.                                                                                                    | ose the bo                           | ver.<br>MB limit per file<br>Brows           | ÷.                      |
| View Documer           Additional Information: To meet with John Doe.                                                                                                    | Document Upload and Att<br>You may attach scanned ima<br>You may choose up to 10 file<br>For best results, scan images<br>Click Browse and select a .<br>Files Selected for uploading:<br>Test Attachment 2.pdf                                                                                                    | Click Upload and Clo<br>tach<br>ges.<br>s to attach to the request.<br>s in black & white with a resolution of<br>png, .jpg, .jpeg, .pdf, .tif or .tiff fil                                                                         | of 300 DPI or lov<br>e for upload. 5 | ver.<br>MB limit per file<br>Brows<br>Remove | e                       |
| Trip Name: 10/02/2020-Cincinnati Additional Information: To meet with John Doe.                                                                                                    | Document Upload and Att<br>You may attach scanned ima<br>You may choose up to 10 file<br>For best results, scan images<br>Click Browse and select a .<br>Files Selected for uploading:<br>Test Attachment 2.pdf                                                                                                    | Click Upload and Clo<br>tach<br>ges.<br>s to attach to the request.<br>s in black & white with a resolution of<br>png, .jpg, .jpeg, .pdf, .tif or .tiff fil                                                                         | of 300 DPI or lov<br>e for upload. 5 | ver.<br>MB limit per file<br>Brows<br>Remove | e                       |
| Request Header Segments Expense Summary Approval Flow Audit Trail                                                                                                    | Document Upload and Att<br>You may attach scanned ima<br>You may choose up to 10 file<br>For best results, scan images<br>Click Browse and select a .<br>Files Selected for uploading:<br>Test Attachment 2.pdf<br>• To make su<br>Attachment                                                                               | Click Upload and Clo<br>tach<br>ges.<br>s to attach to the request.<br>s in black & white with a resolution of<br>png, .jpg, .jpeg, .pdf, .tif or .tiff fil                                                                         | of 300 DPI or lov<br>e for upload. 5 | ver.<br>MB limit per file<br>Brows<br>Remove | e.<br>se<br>erly,<br>W. |
|                                                                                                    | Document Upload and Att<br>You may attach scanned ima<br>You may choose up to 10 file<br>For best results, scan images<br>Click Browse and select a .<br>Files Selected for uploading:<br>Test Attachment 2.pdf<br>• To make su<br>Attachment:<br>Manage Requests New F<br>Request 3363<br>Trip Name: 10/02/2020-Cincinnati | Click Upload and Clo<br>tach<br>ges.<br>s to attach to the request.<br>s in black & white with a resolution of<br>png, .jpg, .jpeg, .pdf, .tif or .tiff fill<br>re the attachment was<br>s and View Documen<br>Request Quick Search | of 300 DPI or lov<br>e for upload. 5 | ver.<br>MB limit per file<br>Brows<br>Remove | e.<br>se<br>erly,<br>W. |

|                | The attachment will appear for review. To close the attachment, click on the "X" in the upper right corner of the window.      Untitled - Google Chrome     aboutblank      RECEIPT FOR TESTING                                                                                                    |
|----------------|----------------------------------------------------------------------------------------------------|
| Expense Report | <ul> <li>Attachments and receipts can be added to an expense report at the report level and at the expense type level.</li> <li>Expense Report Level - Manage Expenses Screen <ul> <li>Use this feature if adding an attachment that is applicable to the entire expense report. Note that this feature can also be used to view all of the attachments associated with the expense report.</li> <li>On the Manage Expenses screen, click on Manage Receipts and then Manage Attachments.</li> </ul> </li> </ul> |
|                | 20200825AugustExp \$2,981.36   Not Submitted   Report Details   Print/Share   Manage Receipts   Travel Allowance   Add Expense   Edit   Manage Attachments   Missing Receipt Declaration                                                                                                    |

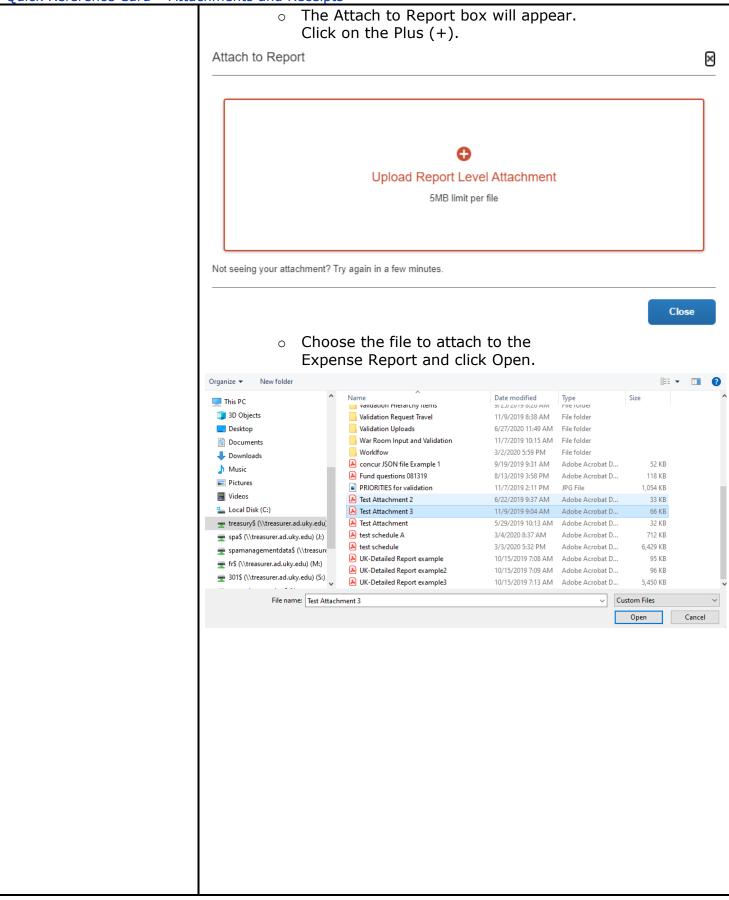

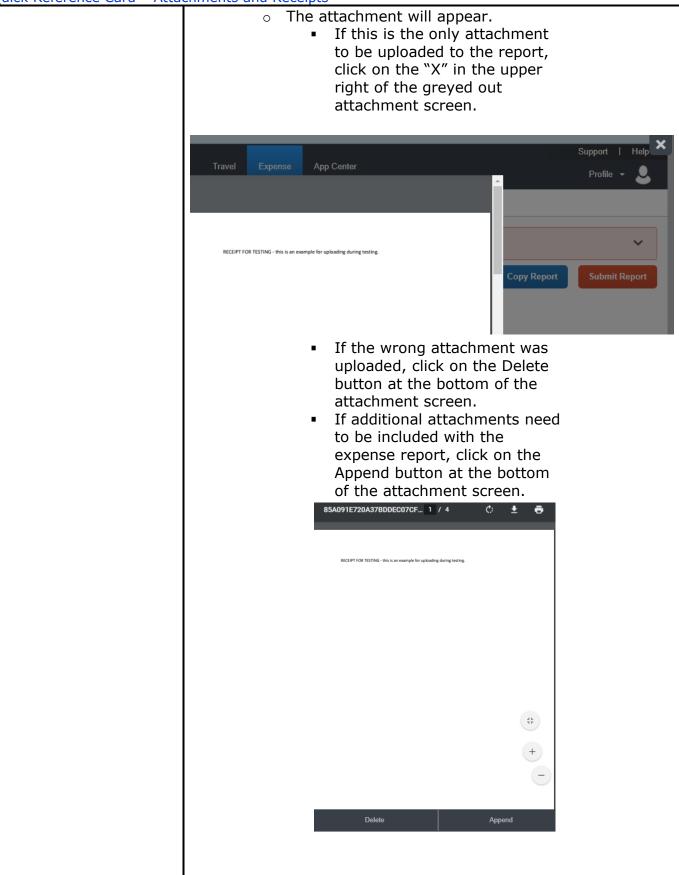

|                                                                                                    | Details       Itemizations         Pallocate       * Required field         Expense Type *       *         Airfare       *         Transaction Date       Trip Type *         06/25/2020       Domestic         Trip Purpose *       05. Candidate/Future Employ *         08. Recruiting       05. Candidate/Future Employ *         Additional Information       Vendor         Southwest Airlines       *         Ticket Number       Southwest Airlines         Destination City *       Payment Type         @ < Lexington, Kentucky       TEST-University Procard         Amount       Currency         1,426.32       US, Dollar         Transaction ID       Related Request/Expense Report @                                                                                                    | Details       Itemizations         Pallocate       * Required field         Expense Type *       *         Airfare       *         Transaction Date       Trip Type *         06/25/2020       Domestic         Trip Purpose *       05. Candidate/Future Employ *         08. Recruiting       05. Candidate/Future Employ *         Additional Information       Vendor         Southwest Airlines       *         Ticket Number       Southwest Airlines         Southwest Airlines       *         Destination City *       Payment Type         @ Lexington, Kentucky       TEST-University Procard         Amount       Currency         1,426.32       US, Dollar         Transaction ID       Related Request/Expense Report @                                                                                                    | Details       Itemizations       Hit                                                                                                    | Details Itemizations Hi                                                                                                    | Details       Itemizations       Hit                                                                                                    | Details       Itemizations       Hi                                                                                                    | Details       Itemizations       H                                                                                                    | Details       Itemizations         Image: Allocate       * Required field         Expense Type *       Airfare         Airfare       ~         Transaction Date       Trip Type *         06/25/2020       Domestic         Trip Purpose *       Traveler Type *         08. Recruiting       05. Candidate/Future Employ ~         Additional Information       Vendor         Southwest Airlines       ~         Ticket Number       Vendor Name         Southwest Airlines       ~         Destination City *       Payment Type         @ Lexington, Kentucky       TEST-University Procard         Annount       Currency         1,426.32       US, Dollar         Transaction ID       Related Request/Expense Report @                                                                                                    | Details       Itemizations       Hi         Allocate       * Required field       *         £xpense Type *       *       *         Airfare       ~       ~         Transaction Date       Trip Type *       Od/25/2020       Domestic         Domestic       ~       ~       Traveler Type *       OS. Candidate/Future Employ ~         08. Recruiting       05. Candidate/Future Employ ~       ~       Additional Information       Vendor         Southwest Airlines       ~       ~       Attach Receipt Image         Ticket Number       Vendor Name       Southwest Airlines       ~         Destination City*       Payment Type       ~       Attach Receipt Image         @ < Lexington, Kentucky       TEST-University Procard       _       _         1,426.32       US, Dollar       _       _         Iransaction ID       Related Request/Expense Report @       _       _                                                                                                    | <ul><li>← → Airfare \$1,4</li></ul> |                                  | Cancel                |
|----------------------------------------------------------------------------------------------------|----------------------------------------------------------------------------------------------------|----------------------------------------------------------------------------------------------------|----------------------------------------------------------------------------------------------------|----------------------------------------------------------------------------------------------------|----------------------------------------------------------------------------------------------------|----------------------------------------------------------------------------------------------------|----------------------------------------------------------------------------------------------------|----------------------------------------------------------------------------------------------------|----------------------------------------------------------------------------------------------------|-------------------------------------|----------------------------------|-----------------------|
| P Allocate * Required field Expense Type * Airfare Transaction Date Trip Type * 06/25/2020 Domestic Traveler Type * 05. Candidate/Future Employ ~ Additional Information Vendor Southwest Airlines Ticket Number Vendor Name Southwest Airlines Destination City * Payment Type © ↓ Lexington, Kentucky Test-University Procard Amount Currency (1,426.32 US, Dollar Transaction ID Related Request/Expense Report ②                                                                                                    | P Allocate<br>* Required field<br>Expense Type *<br>Airfare<br>Transaction Date<br>06/25/2020<br>Trip Purpose *<br>08. Recruiting<br>Additional Information<br>Vendor<br>Southwest Airlines<br>Network Vendor Name<br>Southwest Airlines<br>Destination City *<br>Payment Type<br>♥ Lexington, Kentucky<br>Amount<br>Lexington, Kentucky<br>Amount<br>Currency<br>1,426.32<br>US, Dollar<br>Transaction ID<br>Related Request/Expense Report ♥                                                                                                    | P Allocate<br>* Required field<br>Expense Type *<br>Airfare<br>Transaction Date<br>06/25/2020<br>Trip Purpose *<br>08. Recruiting<br>Additional Information<br>Vendor<br>Southwest Airlines<br>Network Vendor Name<br>Southwest Airlines<br>Destination City *<br>Payment Type<br>♥ Lexington, Kentucky<br>Amount<br>Lexington, Kentucky<br>Amount<br>Currency<br>1,426.32<br>US, Dollar<br>Transaction ID<br>Related Request/Expense Report ♥                                                                                                    | P Allocate<br>* Required field<br>Expense Type *<br>Airfare<br>Transaction Date<br>06/25/2020<br>Trip Purpose *<br>08. Recruiting<br>05. Candidate/Future Employ ↓<br>Additional Information<br>Vendor<br>Southwest Airlines<br>Netination City *<br>Payment Type<br>↓ Lexington, Kentucky<br>Amount<br>1,426.32<br>Transaction ID<br>Related Request/Expense Report                                                                                                    | P Allocate * Required field Expense Type * Airfare Transaction Date Trip Type * 06/25/2020 Domestic Traveler Type * 05. Candidate/Future Employ ~ Additional Information Vendor Southwest Airlines Ticket Number Vendor Name Southwest Airlines Destination City * Payment Type © ↓ Lexington, Kentucky Test-University Procard Amount Currency (1,426.32 US, Dollar Transaction ID Related Request/Expense Report ②                                                                                                    | Allocate * Required field Expense Type * Airfare  Transaction Date Trip Type * 06/25/2020 Domestic  Trip Purpose * Traveler Type * 08. Recruiting  05. Candidate/Future Employ  Additional Information Vendor Southwest Airlines  Ticket Number Vendor Name Southwest Airlines Ticket Number Vendor Name Southwest Airlines Destination City * Payment Type                                                                                                    | Allocate          * Required field         Expense Type *         Airfare         Transaction Date         Trip Type *         06/25/2020         Domestic         Trip Purpose *         08. Recruiting         05. Candidate/Future Employ         Additional Information         Vendor         Southwest Airlines         Ticket Number         Vendor Name         Southwest Airlines         Destination City *         Payment Type         Image: TEST-University Procard         Amount         Currency         1,426.32         US, Dollar         Transaction ID                                                                              | Allocate<br>* Required field<br>Expense Type *<br>Airfare<br>Trip Type *<br>06/25/2020<br>Domestic<br>Trip Purpose *<br>05. Candidate/Future Employ ↓<br>Additional Information<br>Vendor<br>Southwest Airlines<br>Additional Information<br>Vendor Name<br>Southwest Airlines<br>Destination City *<br>Payment Type<br>♥ ↓ Lexington, Kentucky<br>1,426 32<br>US, Dollar<br>Fransaction ID<br>Related Request/Expense Report ●                                                                                                    | P Allocate * Required field<br>Expense Type *          Airfare       ✓         Transaction Date       Trip Type *         06/25/2020       Domestic         Trap Purpose *       Traveler Type *         08. Recruiting       05. Candidate/Future Employ ✓         Additional Information       Vendor         Southwest Airlines       ✓         Ticket Number       Vendor Name         Southwest Airlines       ✓         Destination City *       Payment Type         Image: Test-University Procard       Attach Receipt Image         Amount       Currency         1,426.32       US, Dollar         Transaction ID       Related Request/Expense Report ?                                                                                                    | P Allocate<br>* Required field<br>Expense Type *<br>Airfare<br>Trip Type *<br>06/25/2020<br>Domestic<br>Trip Purpose *<br>05. Candidate/Future Employ ~<br>Recruiting<br>05. Candidate/Future Employ ~<br>Southwest Airlines<br>Nendor<br>Southwest Airlines<br>Payment Type<br>Southwest Airlines<br>Destination City *<br>Payment Type<br>@ ~ Lexington, Kentucky<br>1,426.32<br>US, Dollar<br>Fransaction ID<br>Related Request/Expense Report @                                                                                                    | 5/25/2020 Southwest Airlin          | nes Corporate Card               |                       |
| * Required field Expense Type *   Airfare   Transaction Date   Trip Type *   06/25/2020   Domestic   Trip Purpose *   Traveler Type *   08. Recruiting   05. Candidate/Future Employ   Additional Information   Vendor   Southwest Airlines   Ticket Number   Vendor Name   Southwest Airlines   Destination City *   Payment Type   Image: Currency   1,426.32   Transaction ID   Related Request/Expense Report Image                                                                                                    | * Required field Expense Type *   Airfare   Transaction Date   Trip Type *   06/25/2020   Domestic   Trip Purpose *   Traveler Type *   08. Recruiting   05. Candidate/Future Employ   Additional Information   Vendor   Southwest Airlines   Ticket Number   Vendor Name   Southwest Airlines   Destination City *   Payment Type   Image: Currency   1,426.32   Transaction ID   Related Request/Expense Report Image                                                                                                    | * Required field Expense Type *   Airfare   Transaction Date   Trip Type *   06/25/2020   Domestic   Trip Purpose *   Traveler Type *   08. Recruiting   05. Candidate/Future Employ   Additional Information   Vendor   Southwest Airlines   Ticket Number   Vendor Name   Southwest Airlines   Destination City *   Payment Type   Image: Currency   1,426.32   Transaction ID   Related Request/Expense Report Image                                                                                                    | * Required field Expense Type *   Airfare   Transaction Date   Trip Type *   06/25/2020   Domestic   Trip Purpose *   Traveler Type *   08. Recruiting   05. Candidate/Future Employ   Additional Information   Vendor   Southwest Airlines   Ticket Number   Vendor Name   Southwest Airlines   Destination City *   Payment Type   Image: Currency   1,426.32   Transaction ID   Related Request/Expense Report Image                                                                                                    | * Required field Expense Type *   Airfare   Transaction Date   Trip Type *   06/25/2020   Domestic   Trip Purpose *   Traveler Type *   08. Recruiting   05. Candidate/Future Employ   Additional Information   Vendor   Southwest Airlines   Ticket Number   Vendor Name   Southwest Airlines   Destination City *   Payment Type   Image: Currency   1,426.32   Transaction ID   Related Request/Expense Report Image                                                                                                    | * Required field   Expense Type *   Airfare   Transaction Date   Trip Type *   06/25/2020   Domestic   Traveler Type *   08. Recruiting   05. Candidate/Future Employ   Additional Information   Vendor   Southwest Airlines   Ticket Number   Vendor Name   Southwest Airlines   Destination City *   Payment Type   Icket Number   Currency   1,426.32   US, Dollar   Transaction ID   Related Request/Expense Report ?                                                                                                    | * Required field   Expense Type *   Airfare   Transaction Date   Trip Type *   06/25/2020   Domestic   Traveler Type *   08. Recruiting   05. Candidate/Future Employ   Additional Information   Vendor   Southwest Airlines   Ticket Number   Vendor Name   Southwest Airlines   Destination City *   Payment Type   Icket Number   Currency   1,426.32   US, Dollar   Transaction ID   Related Request/Expense Report ?                                                                                                    | * Required field   Expense Type *   Airfare   Airfare   Transaction Date   Trip Type *   06/25/2020   Domestic   Traveler Type *   08. Recruiting   05. Candidate/Future Employ   Additional Information   Vendor   Southwest Airlines   Ficket Number   Vendor Name   Southwest Airlines   Payment Type   Icket Number   Vendor Name   Southwest Airlines   Payment Type   Icket Number   Currency   1,426.32   US, Dollar   Iransaction ID   Related Request/Expense Report ()                                                                                                    | * Required field   Expense Type *   Airfare   Transaction Date   Trip Type *   06/25/2020   Domestic   Trip Purpose *   Traveler Type *   08. Recruiting   05. Candidate/Future Employ ~   Additional Information   Vendor   Southwest Airlines   Ticket Number   Vendor Name   Southwest Airlines   Destination City *   Payment Type   Image: Test-University Procard   Anount   Currency   1,426.32   US, Dollar                                                                                                    | * Required field   Expense Type *   Airfare   Airfare   Transaction Date   Trip Type *   06/25/2020   Domestic   Traveler Type *   08. Recruiting   05. Candidate/Future Employ   Additional Information   Vendor   Southwest Airlines   Ficket Number   Vendor Name   Southwest Airlines   Payment Type   Icket Number   Vendor Name   Southwest Airlines   Payment Type   Icket Number   Currency   1,426.32   US, Dollar   Transaction ID   Related Request/Expense Report ()                                                                                                    | Details Itemization                 | ons                              | Hi                    |
| Expense Type *   Airfare   Airfare   Transaction Date   Trip Type *   06/25/2020   Domestic   Trip Purpose *   Traveler Type *   08. Recruiting   05. Candidate/Future Employ ~   Additional Information   Vendor   Southwest Airlines   Ticket Number   Vendor Name   Southwest Airlines   Destination City *   Payment Type   Image *   Image *   Image *   Image *   Image *   Attach Receipt Image   Image *   Image *<                                                                                                    | Expense Type *   Airfare   Airfare   Transaction Date   Trip Type *   06/25/2020   Domestic   Trip Purpose *   Traveler Type *   08. Recruiting   05. Candidate/Future Employ ~   Additional Information   Vendor   Southwest Airlines   Ticket Number   Vendor Name   Southwest Airlines   Destination City *   Payment Type   Image *   Image *   Image *   Image *   Image *   Attach Receipt Image   Image *   Image *<                                                                                                    | Expense Type *   Airfare   Airfare   Transaction Date   Trip Type *   06/25/2020   Domestic   Trip Purpose *   Traveler Type *   08. Recruiting   05. Candidate/Future Employ ~   Additional Information   Vendor   Southwest Airlines   Ticket Number   Vendor Name   Southwest Airlines   Destination City *   Payment Type   Image *   Image *   Image *   Image *   Image *   Attach Receipt Image   Image *   Image *<                                                                                                    | Expense Type *   Airfare   Airfare   Transaction Date   Trip Type *   06/25/2020   Domestic   Trip Purpose *   Traveler Type *   08. Recruiting   05. Candidate/Future Employ ~   Additional Information   Vendor   Southwest Airlines   Ticket Number   Vendor Name   Southwest Airlines   Destination City *   Payment Type   Image *   Image *   Image *   Image *   Image *   Attach Receipt Image   Image *   Image *<                                                                                                    | Expense Type *   Airfare   Airfare   Transaction Date   Trip Type *   06/25/2020   Domestic   Trip Purpose *   Traveler Type *   08. Recruiting   05. Candidate/Future Employ ~   Additional Information   Vendor   Southwest Airlines   Ticket Number   Vendor Name   Southwest Airlines   Destination City *   Payment Type   Image *   Image *   Image *   Image *   Image *   Attach Receipt Image   Image *   Image *<                                                                                                    | Expense Type *   Airfare   Airfare   Transaction Date   Trip Type *   06/25/2020   Domestic   Traveler Type *   08. Recruiting   05. Candidate/Future Employ *   Additional Information   Vendor   Southwest Airlines   Ticket Number   Vendor Name   Southwest Airlines   Destination City *   Payment Type   Itexington, Kentucky   TEST-University Procard   Amount   Currency   1,426.32   US, Dollar   Transaction ID                                                                                                    | Expense Type *          Airfare <ul> <li>Airfare</li> <li>Transaction Date</li> <li>Trip Type *</li> <li>O6/25/2020</li> <li>Domestic</li> <li>Traveler Type *</li> <li>O8. Recruiting</li> <li>O5. Candidate/Future Employ</li> <li>Additional Information</li> <li>Vendor</li> <li>Southwest Airlines</li> <li>Southwest Airlines</li> <li>Southwest Airlines</li> </ul> <li>Destination City *         <ul> <li>Payment Type</li> <li>Lexington, Kentucky</li> <li>TEST-University Procard</li> <li>Anount</li> <li>Currency</li> <li>1,426.32</li> <li>US, Dollar</li> <li>Transaction ID</li> <li>Related Request/Expense Report ()</li> </ul> </li> | Expense Type * Airfare Airfare Trip Type * O6/25/2020 Domestic Traveler Type * O5. Candidate/Future Employ  O5. Candidate/Future Employ  Additional Information Vendor Southwest Airlines Ficket Number Vendor Name Southwest Airlines Pestination City * Payment Type I Lexington, Kentucky TEST-University Procard Amount Currency 1,426.32 US, Dollar Fransaction ID Related Request/Expense Report                                                                                                    | Expense Type *   Airfare   Airfare   Transaction Date   Trip Type *   06/25/2020   Domestic   Trip Purpose *   Traveler Type *   08. Recruiting   05. Candidate/Future Employ   Additional Information   Vendor   Southwest Airlines   Ticket Number   Vendor Name   Southwest Airlines   Destination City *   Payment Type   Image: Comparison City *   Payment Type   Image: Comparison City *   Image: Comparison City *   Image: Comparison City *   Image: Comparison City *   Image: Comparison City *   Image: Comparison City *   Image: Comparison City *   Payment Type   Image: Comparison City *   Image: Comparison City *                                                                                                    | Expense Type *   Airfare   Airfare   Transaction Date   Trip Type *   06/25/2020   Domestic   Object   Domestic   Traveler Type *   08. Recruiting   05. Candidate/Future Employ ~   Additional Information   Vendor   Southwest Airlines   Ficket Number   Vendor Name   Southwest Airlines   Destination City *   Payment Type   Imount   Currency   1,426.32   US, Dollar   Iransaction ID   Related Request/Expense Report ?                                                                                                    | Allocate                            | * Derwind field                  |                       |
| Transaction Date Trip Type *   06/25/2020 Domestic   Trip Purpose * Traveler Type *   08. Recruiting 05. Candidate/Future Employ ~   Additional Information Vendor   Southwest Airlines ~   Ticket Number Vendor Name   Southwest Airlines ~   Destination City * Payment Type   Image: Transaction ID Related Request/Expense Report Image                                                                                                    | Transaction Date Trip Type *   06/25/2020 Domestic   Trip Purpose * Traveler Type *   08. Recruiting 05. Candidate/Future Employ ~   Additional Information Vendor   Southwest Airlines ~   Ticket Number Vendor Name   Southwest Airlines ~   Destination City * Payment Type   Image: Transaction ID Related Request/Expense Report ()                                                                                                    | Transaction Date Trip Type *   06/25/2020 Domestic   Trip Purpose * Traveler Type *   08. Recruiting 05. Candidate/Future Employ ~   Additional Information Vendor   Southwest Airlines ~   Ticket Number Vendor Name   Southwest Airlines ~   Destination City * Payment Type   Image: Transaction ID Related Request/Expense Report ()                                                                                                    | Transaction Date Trip Type *   06/25/2020 Domestic   Trip Purpose * Traveler Type *   08. Recruiting 05. Candidate/Future Employ ~   Additional Information Vendor   Southwest Airlines ~   Ticket Number Vendor Name   Southwest Airlines ~   Destination City * Payment Type   Image: Transaction ID Related Request/Expense Report ()                                                                                                    | Transaction Date Trip Type *   06/25/2020 Domestic   Trip Purpose * Traveler Type *   08. Recruiting 05. Candidate/Future Employ ~   Additional Information Vendor   Southwest Airlines ~   Ticket Number Vendor Name   Southwest Airlines ~   Destination City * Payment Type   Image: Transaction ID Related Request/Expense Report Image                                                                                                    | Transaction Date       Trip Type *         06/25/2020       Domestic         Trip Purpose *       Traveler Type *         08. Recruiting       05. Candidate/Future Employ ∨         Additional Information       Vendor         Southwest Airlines       ∨         Ticket Number       Vendor Name         Southwest Airlines       ∨         Destination City *       Payment Type         Image: Vendor, Kentucky       TEST-University Procard         Amount       Currency         1,426.32       US, Dollar         Transaction ID       Related Request/Expense Report ?                                                                                                    | Transaction Date       Trip Type *         06/25/2020       Domestic         Trip Purpose *       Traveler Type *         08. Recruiting       05. Candidate/Future Employ ∨         Additional Information       Vendor         Southwest Airlines       ∨         Ticket Number       Vendor Name         Southwest Airlines       ∨         Destination City *       Payment Type         @ ▼ Lexington, Kentucky       TEST-University Procard         Amount       Currency         1,426.32       US, Dollar         Transaction ID       Related Request/Expense Report ?                                                                          | Transaction Date       Trip Type *         06/25/2020       Domestic         Trip Purpose *       Traveler Type *         08. Recruiting       05. Candidate/Future Employ         Additional Information       Vendor         Additional Information       Vendor         Southwest Airlines       ✓         Ticket Number       Vendor Name         Southwest Airlines       ✓         Destination City *       Payment Type          Yearder Type          Yearder Type                                                                                                    | Transaction Date       Trip Type *         06/25/2020       Domestic         Trip Purpose *       Traveler Type *         08. Recruiting       05. Candidate/Future Employ ~         Additional Information       Vendor         Southwest Airlines       ~         Ticket Number       Vendor Name         Southwest Airlines       ~         Destination City *       Payment Type         Image: Texington, Kentucky       TEST-University Procard         Amount       Currency         1,426.32       US, Dollar         Transaction ID       Related Request/Expense Report 📀                                                                                                    | Transaction Date       Trip Type *         06/25/2020       Domestic         Trip Purpose *       Traveler Type *         08. Recruiting       05. Candidate/Future Employ ∨         Additional Information       Vendor         Southwest Airlines       ∨         Ficket Number       Vendor Name         Southwest Airlines       ∨         Destination City *       Payment Type         @ ▼ Lexington, Kentucky       TEST-University Procard         Amount       Currency         1,426.32       US, Dollar         Transaction ID       Related Request/Expense Report ?                                                                                                    | Expense Type *                      | Required lield                   |                       |
| 06/25/2020       Domestic         Trip Purpose *       Traveler Type *         08. Recruiting       05. Candidate/Future Employ ~         Additional Information       Vendor         Southwest Airlines       ~         Ticket Number       Vendor Name         Southwest Airlines       ~         Destination City *       Payment Type         Image: Texington, Kentucky       TEST-University Procard         Amount       Currency         1,426.32       US, Dollar         Transaction ID       Related Request/Expense Report ②                                                                                                    | 06/25/2020       Domestic       ✓         Trip Purpose *       Traveler Type *       05. Candidate/Future Employ ✓         08. Recruiting       05. Candidate/Future Employ ✓       ✓         Additional Information       Vendor       ✓         Southwest Airlines       ✓       ✓         Ticket Number       Vendor Name       ✓         Southwest Airlines       ✓       ✓         Destination City *       Payment Type       ✓         @ ✓ Lexington, Kentucky       TEST-University Procard       ✓         Amount       Currency       US, Dollar       ✓         Transaction ID       Related Request/Expense Report         ✓                                                                                                    | 06/25/2020       Domestic       ✓         Trip Purpose *       Traveler Type *       05. Candidate/Future Employ ✓         08. Recruiting       05. Candidate/Future Employ ✓       ✓         Additional Information       Vendor       ✓         Southwest Airlines       ✓       ✓         Ticket Number       Vendor Name       ✓         Southwest Airlines       ✓       ✓         Destination City *       Payment Type       ✓         @ ✓ Lexington, Kentucky       TEST-University Procard       ✓         Amount       Currency       US, Dollar       ✓         Transaction ID       Related Request/Expense Report         ✓                                                                                                    | 06/25/2020       Domestic       ✓         Trip Purpose *       Traveler Type *       05. Candidate/Future Employ ✓         08. Recruiting       05. Candidate/Future Employ ✓       ✓         Additional Information       Vendor       ✓         Southwest Airlines       ✓       ✓         Ticket Number       Vendor Name       ✓         Southwest Airlines       ✓       ✓         Destination City *       Payment Type       ✓         @ ✓ Lexington, Kentucky       TEST-University Procard       ✓         Amount       Currency       US, Dollar       ✓         Transaction ID       Related Request/Expense Report         ✓                                                                                                    | 06/25/2020       Domestic         Trip Purpose *       Traveler Type *         08. Recruiting       05. Candidate/Future Employ ~         Additional Information       Vendor         Southwest Airlines       ~         Ticket Number       Vendor Name         Southwest Airlines       ~         Destination City *       Payment Type         Image: Texington, Kentucky       TEST-University Procard         Amount       Currency         1,426.32       US, Dollar         Transaction ID       Related Request/Expense Report ②                                                                                                    | 06/25/2020       Domestic         Trip Purpose *       Traveler Type *         08. Recruiting       05. Candidate/Future Employ ♥         Additional Information       Vendor         Southwest Airlines       ♥         Ticket Number       Vendor Name         Southwest Airlines       ♥         Destination City *       Payment Type         Image: Currency       TEST-University Procard         Amount       Currency         1,426.32       US, Dollar         Transaction ID       Related Request/Expense Report ?                                                                                                    | 06/25/2020       Domestic       ✓         Trip Purpose *       Traveler Type *       05. Candidate/Future Employ ✓         08. Recruiting       ✓       05. Candidate/Future Employ ✓         Additional Information       Vendor       ✓         Southwest Airlines       ✓       ✓         Ticket Number       Vendor Name       ✓         Destination City *       Payment Type       ✓         Qet Lexington, Kentucky       TEST-University Procard       ✓         Amount       Currency       US, Dollar         Transaction ID       Related Request/Expense Report 🖉                                                                             | 06/25/2020       Domestic       ✓         Trip Purpose *       Traveler Type *       05. Candidate/Future Employ ✓         08. Recruiting       05. Candidate/Future Employ ✓       ✓         Additional Information       Vendor       ✓         Southwest Airlines       ✓       ✓         Ficket Number       Vendor Name       ✓         Destination City *       Payment Type       ✓         Ø ✓ Lexington, Kentucky       TEST-University Procard       ✓         Amount       Currency       US, Dollar         1,426.32       US, Dollar       ✓                                                                                                    | 06/25/2020       Domestic         Trip Purpose *       Traveler Type *         08. Recruiting       05. Candidate/Future Employ ∨         Additional Information       Vendor         Southwest Airlines       ∨         Ticket Number       Vendor Name         Southwest Airlines       ∨         Destination City *       Payment Type         @ ▼ Lexington, Kentucky       TEST-University Procard         Amount       Currency         1,426.32       US, Dollar         Transaction ID       Related Request/Expense Report ②                                                                                                    | 06/25/2020       Domestic       ✓         Trip Purpose *       Traveler Type *       05. Candidate/Future Employ ✓         08. Recruiting       05. Candidate/Future Employ ✓       ✓         Additional Information       Vendor       ✓         Southwest Airlines       ✓       ✓         Ficket Number       Vendor Name       ✓         Destination City *       Payment Type       ✓         @ ✓ Lexington, Kentucky       TEST-University Procard       ✓         Amount       Currency       US, Dollar         fransaction ID       Related Request/Expense Report 🍘                                                                                                    | Airfare                             | ~                                |                       |
| Trip Purpose * Traveler Type *   08. Recruiting 05. Candidate/Future Employ ~   Additional Information Vendor   Southwest Airlines ~   Ticket Number Vendor Name   Southwest Airlines Attach Receipt Image   Destination City * Payment Type   Image * Lexington, Kentucky   Amount Currency   1,426.32 US, Dollar   Transaction ID Related Request/Expense Report ?                                                                                                    | Trip Purpose * Traveler Type *   08. Recruiting 05. Candidate/Future Employ ~   Additional Information Vendor   Southwest Airlines ~   Ticket Number Vendor Name   Southwest Airlines Attach Receipt Image   Destination City * Payment Type   Image * Lexington, Kentucky   Amount Currency   1,426.32 US, Dollar   Transaction ID Related Request/Expense Report ?                                                                                                    | Trip Purpose * Traveler Type *   08. Recruiting 05. Candidate/Future Employ ~   Additional Information Vendor   Southwest Airlines ~   Ticket Number Vendor Name   Southwest Airlines Attach Receipt Image   Destination City * Payment Type   Image * Lexington, Kentucky   Amount Currency   1,426.32 US, Dollar   Transaction ID Related Request/Expense Report ?                                                                                                    | Trip Purpose * Traveler Type *   08. Recruiting 05. Candidate/Future Employ ~   Additional Information Vendor   Southwest Airlines ~   Ticket Number Vendor Name   Southwest Airlines Attach Receipt Image   Destination City * Payment Type   Image * Lexington, Kentucky   Amount Currency   1,426.32 US, Dollar   Transaction ID Related Request/Expense Report ?                                                                                                    | Trip Purpose * Traveler Type *   08. Recruiting 05. Candidate/Future Employ ~   Additional Information Vendor   Southwest Airlines ~   Ticket Number Vendor Name   Southwest Airlines Attach Receipt Image   Destination City * Payment Type   Image * Lexington, Kentucky   Amount Currency   1,426.32 US, Dollar   Transaction ID Related Request/Expense Report ?                                                                                                    | Trip Purpose * Traveler Type *   08. Recruiting 05. Candidate/Future Employ   Additional Information Vendor   Southwest Airlines ×   Ticket Number Vendor Name   Southwest Airlines ×   Destination City * Payment Type   Image: Texington, Kentucky TEST-University Procard   Amount Currency   1,426.32 US, Dollar   Transaction ID Related Request/Expense Report ?                                                                                                    | Trip Purpose *       Traveler Type *         08. Recruiting       05. Candidate/Future Employ, ∨         Additional Information       Vendor         Southwest Airlines       ∨         Ticket Number       Vendor Name         Southwest Airlines       ∨         Destination City *       Payment Type         Image: Vendor, Kentucky       TEST-University Procard         Amount       Currency         1,426.32       US, Dollar         Transaction ID       Related Request/Expense Report ?                                                                                                    | Trip Purpose *       Traveler Type *         08. Recruiting       05. Candidate/Future Employ, ▼         Additional Information       Vendor         Southwest Airlines       ▼         Ificket Number       Vendor Name         Southwest Airlines       ▼         Destination City *       Payment Type          ▼       Lexington, Kentucky         TEST-University Procard       Currency         1,426.32       US, Dollar         Transaction ID       Related Request/Expense Report ?                                                                                                    | Trip Purpose * Traveler Type *   08. Recruiting 05. Candidate/Future Employ ~   Additional Information Vendor   Southwest Airlines ~   Ticket Number Vendor Name   Southwest Airlines ~   Destination City * Payment Type   Image: Text Constraints TEST-University Procard   Amount Currency   1,426.32 US, Dollar   Transaction ID Related Request/Expense Report ?                                                                                                    | Trip Purpose * Traveler Type * 08. Recruiting   Vendor  Additional Information Vendor  Southwest Airlines  Vendor Name Southwest Airlines Vendor Name Southwest Airlines  Destination City * Payment Type  Payment Type  Vextrach Receipt Image TEST-University Procard  Amount Currency 1,426.32 US, Dollar  Transaction ID Related Request/Expense Report €                                                                                                    | Transaction Date                    | Trip Type *                      |                       |
| 08. Recruiting       05. Candidate/Future Employ         Additional Information       Vendor         Southwest Airlines       ✓         Ticket Number       Vendor Name         Southwest Airlines       ✓         Destination City*       Payment Type         Image: Currency       TEST-University Procard         Amount       Currency         1,426.32       US, Dollar         Transaction ID       Related Request/Expense Report ?                                                                                                    | 08. Recruiting       05. Candidate/Future Employ         Additional Information       Vendor         Southwest Airlines       ✓         Ticket Number       Vendor Name         Southwest Airlines       ✓         Destination City*       Payment Type         Image: Currency       TEST-University Procard         Amount       Currency         1,426.32       US, Dollar         Transaction ID       Related Request/Expense Report ②                                                                                                    | 08. Recruiting       05. Candidate/Future Employ         Additional Information       Vendor         Southwest Airlines       ✓         Ticket Number       Vendor Name         Southwest Airlines       ✓         Destination City*       Payment Type         Image: Currency       TEST-University Procard         Amount       Currency         1,426.32       US, Dollar         Transaction ID       Related Request/Expense Report ②                                                                                                    | 08. Recruiting       05. Candidate/Future Employ         Additional Information       Vendor         Southwest Airlines       ✓         Ticket Number       Vendor Name         Southwest Airlines       ✓         Destination City*       Payment Type         Image: Currency       TEST-University Procard         Amount       Currency         1,426.32       US, Dollar         Transaction ID       Related Request/Expense Report ②                                                                                                    | 08. Recruiting       05. Candidate/Future Employ         Additional Information       Vendor         Southwest Airlines       ✓         Ticket Number       Vendor Name         Southwest Airlines       ✓         Destination City*       Payment Type         Image: Currency       TEST-University Procard         Amount       Currency         1,426.32       US, Dollar         Transaction ID       Related Request/Expense Report ?                                                                                                    | 08. Recruiting       05. Candidate/Future Employ         Additional Information       Vendor         Southwest Airlines       ✓         Ticket Number       Vendor Name         Southwest Airlines       ✓         Destination City*       Payment Type         Image: Currency       TEST-University Procard         Amount       Currency         1,426.32       US, Dollar         Transaction ID       Related Request/Expense Report ②                                                                                                    | 08. Recruiting       05. Candidate/Future Employ         Additional Information       Vendor         Southwest Airlines       ✓         Ticket Number       Vendor Name         Southwest Airlines       ✓         Destination City*       Payment Type         Image: Currency       1,426.32         US, Dollar       US, Dollar         Transaction ID       Related Request/Expense Report ②                                                                                                    | 08. Recruiting       05. Candidate/Future Employ         Additional Information       Vendor         Southwest Airlines       ✓         Ficket Number       Vendor Name         Southwest Airlines       ✓         Destination City*       Payment Type         Image I Lexington, Kentucky       TEST-University Procard         Amount       Currency         1,426.32       US, Dollar         Iransaction ID       Related Request/Expense Report ②                                                                                                    | 08. Recruiting       ● 5. Candidate/Future Employ       ●         Additional Information       Vendor       ●         Southwest Airlines       ●       ●         Ticket Number       Vendor Name       ●         Destination City*       Payment Type       ●         ● Lexington, Kentucky       TEST-University Procard       ●         Amount       Currency       ●         1,426.32       US, Dollar       ●         Transaction ID       Related Request/Expense Report ●       ●                                                                                                    | 08. Recruiting       05. Candidate/Future Employ         Additional Information       Vendor         Southwest Airlines       ✓         Ticket Number       Vendor Name         Southwest Airlines       ✓         Destination City*       Payment Type         Image: TEST-University Procard       ✓         Amount       Currency         1,426.32       US, Dollar         Iransaction ID       Related Request/Expense Report 🍘                                                                                                    | 06/25/2020                          | Domestic 🗸                       |                       |
| Additional Information       Vendor         Southwest Airlines       ✓         Ticket Number       Vendor Name         Southwest Airlines       ✓         Destination City *       Payment Type         Image: Testington, Kentucky       TEST-University Procard         Amount       Currency         1,426.32       US, Dollar         Transaction ID       Related Request/Expense Report Image                                                                                                    | Additional Information Vendor   Southwest Airlines Image   Ticket Number Vendor Name   Southwest Airlines Attach Receipt Image   Destination City* Payment Type   Image Image   Image Image   Image I                                                                                                    | Additional Information Vendor   Southwest Airlines Image   Ticket Number Vendor Name   Southwest Airlines Attach Receipt Image   Destination City* Payment Type   Image Image   Image Image   Image I                                                                                                    | Additional Information Vendor   Southwest Airlines Image   Ticket Number Vendor Name   Southwest Airlines Attach Receipt Image   Destination City* Payment Type   Image Image   Image Image   Image I                                                                                                    | Additional Information       Vendor         Southwest Airlines       ✓         Ticket Number       Vendor Name         Southwest Airlines       ✓         Destination City *       Payment Type         Image: Testington, Kentucky       TEST-University Procard         Amount       Currency         1,426.32       US, Dollar         Transaction ID       Related Request/Expense Report Image                                                                                                    | Additional Information Vendor Southwest Airlines Attach Receipt Image Attach Receipt Image Attach Receipt Image Southwest Airlines Payment Type Payment Type TEST-University Procard Amount Currency US, Dollar Transaction ID Related Request/Expense Report ?                                                                                                    | Additional Information Vendor Southwest Airlines Attach Receipt Image Attach Receipt Image Southwest Airlines Southwest Airlines Payment Type Payment Type TEST-University Procard Amount Currency US, Dollar Itansaction ID Related Request/Expense Report ?                                                                                                    | Additional Information Vendor<br>Southwest Airlines ✓<br>Ticket Number Vendor Name<br>Southwest Airlines<br>Destination City * Payment Type<br>♥ ✓ Lexington, Kentucky TEST-University Procard<br>Amount Currency<br>1,426.32 US, Dollar<br>Transaction ID Related Request/Expense Report €                                                                                                    | Additional Information       Vendor         Southwest Airlines       Image: Constraint of the second second s                                    | Additional Information Vendor Southwest Airlines ✓<br>Ticket Number Vendor Name Southwest Airlines ✓<br>Destination City * Payment Type                                                                                                    | Trip Purpose *                      | Traveler Type *                  |                       |
| Southwest Airlines       Image: Constraint of the second second sec                        | Southwest Airlines       Image: Constraint of the second second sec                        | Southwest Airlines       Image: Constraint of the second second sec                        | Southwest Airlines       Image: Constraint of the second second sec                        | Southwest Airlines       Image: Constraint of the second second sec                        | Southwest Airlines   Ticket Number   Vendor Name   Southwest Airlines   Southwest Airlines   Destination City*   Payment Type   Image: Image of the state of the state | Southwest Airlines       ✓         Ticket Number       Vendor Name         Southwest Airlines       Attach Receipt Image         Destination City *       Payment Type         Image: Test-University Procard       TEST-University Procard         Amount       Currency         1,426.32       US, Dollar         Transaction ID       Related Request/Expense Report Image                                                                                                    | Southwest Airlines       ✓         Ticket Number       Vendor Name         Southwest Airlines       Attach Receipt Image         Destination City *       Payment Type         Image: TEST-University Procard       TEST-University Procard         Amount       Currency         1,426.32       US, Dollar         Transaction ID       Related Request/Expense Report Image                                                                                                    | Southwest Airlines       Image: Constraint of the second second sec | Southwest Airlines       ✓         Ticket Number       Vendor Name         Southwest Airlines       Southwest Airlines         Destination City *       Payment Type         Image: TEST-University Procard       TEST-University Procard         Amount       Currency         1,426.32       US, Dollar         Irransaction ID       Related Request/Expense Report ?                                                                                                    | 08. Recruiting ~                    | 05. Candidate/Future Employ 🗸    |                       |
| Ticket Number       Vendor Name         Southwest Airlines       Southwest Airlines         Destination City*       Payment Type         Image: Testington, Kentucky       TEST-University Procard         Amount       Currency         1,426.32       US, Dollar         Transaction ID       Related Request/Expense Report Image                                                                                                    | Ticket Number       Vendor Name         Southwest Airlines       Southwest Airlines         Destination City *       Payment Type         Image       TEST-University Procard         Amount       Currency         1,426.32       US, Dollar         Transaction ID       Related Request/Expense Report Image                                                                                                    | Ticket Number       Vendor Name         Southwest Airlines       Southwest Airlines         Destination City *       Payment Type         Image       TEST-University Procard         Amount       Currency         1,426.32       US, Dollar         Transaction ID       Related Request/Expense Report Image                                                                                                    | Ticket Number       Vendor Name         Southwest Airlines         Destination City*         Payment Type         Image         TEST-University Procard         Amount         Currency         1,426.32         US, Dollar         Transaction ID         Related Request/Expense Report Image                                                                                                    | Ticket Number       Vendor Name         Southwest Airlines       Southwest Airlines         Destination City*       Payment Type         Image: Testington, Kentucky       TEST-University Procard         Amount       Currency         1,426.32       US, Dollar         Transaction ID       Related Request/Expense Report Image                                                                                                    | Ticket Number Vendor Name   Southwest Airlines   Destination City*   Payment Type   Image   Image   Currency   1,426.32   US, Dollar   Transaction ID   Related Request/Expense Report 🖉                                                                                                    | Ticket Number Vendor Name   Southwest Airlines   Destination City*   Payment Type   Image: Test-University Procard   Amount   Currency   1,426.32   US, Dollar   Transaction ID   Related Request/Expense Report 🖉                                                                                                    | Ticket Number       Vendor Name         Southwest Airlines       Southwest Airlines         Destination City *       Payment Type         Image •       Lexington, Kentucky         Amount       Currency         1,426.32       US, Dollar         Transaction ID       Related Request/Expense Report ♥                                                                                                    | Ticket Number       Vendor Name         Southwest Airlines         Destination City*         Payment Type         Image: Test-University Procard         Amount         Currency         1,426.32         US, Dollar         Transaction ID         Related Request/Expense Report Image                                                                                                    | Ticket Number       Vendor Name         Southwest Airlines       Southwest Airlines         Destination City *       Payment Type         Image       TEST-University Procard         Amount       Currency         1,426.32       US, Dollar         Iransaction ID       Related Request/Expense Report ♥                                                                                                    | Additional Information              | Vendor                           | •                     |
| Ticket Number     Vendor Name       Southwest Airlines       Destination City*       Payment Type       Image: Image:                                                                                                    | Ticket Number     Vendor Name       Southwest Airlines       Destination City*       Payment Type       Image: Image: I                                                                                                  | Ticket Number     Vendor Name       Southwest Airlines       Destination City*       Payment Type       Image: Image: I                                                                                                  | Ticket Number     Vendor Name       Southwest Airlines       Destination City*       Payment Type       Image: Image: I                                                                                                  | Ticket Number     Vendor Name       Southwest Airlines       Destination City*       Payment Type       Image: Image:                                                                                                    | Ticket Number     Vendor Name       Southwest Airlines       Destination City*     Payment Type       Image: Currency     TEST-University Procard       Amount     Currency       1,426.32     US, Dollar       Transaction ID     Related Request/Expense Report Image                                                                                                    | Ticket Number     Vendor Name       Southwest Airlines       Destination City*     Payment Type                                                                                                    | Ficket Number     Vendor Name       Southwest Airlines       Destination City*     Payment Type       Image: Image: I                                                                                    | Ticket Number     Vendor Name       Southwest Airlines       Destination City *       Payment Type       Image: Image:                                                                            | Ticket Number     Vendor Name       Southwest Airlines       Destination City*       Payment Type       Image: Image:                                                                                                  |                                     | Southwest Airlines               | Attach Receipt Image  |
| Destination City *     Payment Type                                                                                                    | Destination City *     Payment Type       Image: Sector of the sector of the se                                 | Destination City *     Payment Type       Image: Sector of the sector of the se                                 | Destination City *     Payment Type       Image: Sector of the sector of the se                                 | Destination City *     Payment Type                                                                                                    | Destination City*     Payment Type       Image: Constraint of the system     TEST-University Procard       Amount     Currency       1,426.32     US, Dollar       Transaction ID     Related Request/Expense Report Image: Constraint of the system                                                                                                    | Destination City *     Payment Type                                                                                                    | Destination City * Payment Type                                                                                                    | Destination City *     Payment Type       Image: Second second se          | Destination City * Payment Type                                                                                                    | Ticket Number                       | Vendor Name                      | Allaon Necelpi Inlage |
| Image: Weight of the second second | Image: Weight of the second second | Image: Weight of the second second | Image: Weight of the second second | Image: Weight of the second second | Image: Second system     TEST-University Procard       Amount     Currency       1,426.32     US, Dollar       Transaction ID     Related Request/Expense Report 📀                                                                                                    | Image: wide wide wide wide wide wide wide wide                                                                                                    | Image: wide of the second second | Image: Weight of the second system     TEST-University Procard       Amount     Currency       1,426.32     US, Dollar       Transaction ID     Related Request/Expense Report @                                                                                                    | Image: wide of the second second |                                     | Southwest Airlines               |                       |
| Amount     Currency       1,426.32     US, Dollar       Transaction ID     Related Request/Expense Report @                                                                                                    | Amount     Currency       1,426.32     US, Dollar       Transaction ID     Related Request/Expense Report @                                                                                                    | Amount     Currency       1,426.32     US, Dollar       Transaction ID     Related Request/Expense Report @                                                                                                    | Amount     Currency       1,426.32     US, Dollar       Transaction ID     Related Request/Expense Report @                                                                                                    | Amount     Currency       1,426.32     US, Dollar       Transaction ID     Related Request/Expense Report @                                                                                                    | Amount     Currency       1,426.32     US, Dollar       Transaction ID     Related Request/Expense Report 📀                                                                                                    | Amount Currency 1,426,32 US, Dollar Transaction ID Related Request/Expense Report @                                                                                                    | Amount Currency 1,426.32 US, Dollar Transaction ID Related Request/Expense Report @                                                                                                    | Amount     Currency       1,426.32     US, Dollar       Transaction ID     Related Request/Expense Report @                                                                                                    | Amount Currency 1,426.32 US, Dollar Fransaction ID Related Request/Expense Report                                                                                                    |                                     |                                  |                       |
| 1,426.32     US, Dollar       Transaction ID     Related Request/Expense Report @                                                                                                    | 1,426.32     US, Dollar       Transaction ID     Related Request/Expense Report @                                                                                                    | 1,426.32     US, Dollar       Transaction ID     Related Request/Expense Report @                                                                                                    | 1,426.32     US, Dollar       Transaction ID     Related Request/Expense Report @                                                                                                    | 1,426.32     US, Dollar       Transaction ID     Related Request/Expense Report @                                                                                                    | 1,426.32     US, Dollar       Transaction ID     Related Request/Expense Report 🕜                                                                                                    | 1,426.32     US, Dollar       Transaction ID     Related Request/Expense Report 🕜                                                                                                    | 1,426.32     US, Dollar       Fransaction ID     Related Request/Expense Report 🕜                                                                                                    | 1,426.32     US, Dollar       Transaction ID     Related Request/Expense Report ?                                                                                                    | 1,426.32     US, Dollar       Transaction ID     Related Request/Expense Report ??                                                                                                    | Lexington, Kentucky                 | TEST-University Procard          |                       |
| Transaction ID Related Request/Expense Report ?                                                                                                    | Transaction ID Related Request/Expense Report ?                                                                                                    | Transaction ID Related Request/Expense Report ?                                                                                                    | Transaction ID Related Request/Expense Report ?                                                                                                    | Transaction ID Related Request/Expense Report ?                                                                                                    | Transaction ID Related Request/Expense Report 🕜                                                                                                    | Transaction ID Related Request/Expense Report 🕜                                                                                                    | Transaction ID Related Request/Expense Report 🕜                                                                                                    | Transaction ID Related Request/Expense Report @                                                                                                    | Transaction ID Related Request/Expense Report 🕜                                                                                                    |                                     |                                  |                       |
|                                                                                                    |                                                                                                    |                                                                                                    |                                                                                                    |                                                                                                    |                                                                                                    |                                                                                                    |                                                                                                    |                                                                                                    |                                                                                                    | 1,426.32                            | US, Dollar                       |                       |
| T78be22b1                                                                                                    | T78be22b1                                                                                                    | T78be22b1                                                                                                    | T78be22b1                                                                                                    | T78be22b1                                                                                                    | T78be22b1                                                                                                    | T78be22b1                                                                                                    | T78be22b1                                                                                                    | T78be22b1                                                                                                    | T78be22b1                                                                                                    |                                     | Related Request/Expense Report 🕜 |                       |
|                                                                                                    |                                                                                                    |                                                                                                    |                                                                                                    |                                                                                                    |                                                                                                    |                                                                                                    |                                                                                                    |                                                                                                    |                                                                                                    |                                     |                                  |                       |
|                                                                                                    |                                                                                                    |                                                                                                    |                                                                                                    |                                                                                                    |                                                                                                    |                                                                                                    |                                                                                                    |                                                                                                    |                                                                                                    |                                     |                                  |                       |
|                                                                                                    |                                                                                                    |                                                                                                    |                                                                                                    |                                                                                                    |                                                                                                    |                                                                                                    |                                                                                                    |                                                                                                    |                                                                                                    |                                     |                                  |                       |

| previous<br>Concur b<br>expense<br>receipts<br>can View | Receipt box:<br>are receipts that have<br>by been uploaded to<br>but not attached to an<br>report, the available<br>will appear. The user<br>the receipt or Attach<br>pt to the Expense |
|---------------------------------------------------------|----------------------------------------------------------------------------------------------------|
| Attach Receipt                                          |                                                                                                    |
| •                                                       | Example Attachment.pdf<br>Uploaded: 8/24/2020 1:27 PM                                                                                                    |
| Upload Receipt<br>Image                                 | turilitigarité de ragae                                                                                                    |
| 5MB limit per file                                      | Attach View                                                                                                    |
| previous                                                | ceipt needed was not<br>ly uploaded to Concur,<br>d copy can be<br>l.                                                                                                    |
| Attach Receipt                                          |                                                                                                    |
|                                                         | Example Attachment.pdf<br>Uploaded: 8/24/2020 1:27 PM                                                                                                    |
| Upload Receipt<br>Image<br>5MB limit per file           | Turf Aquastic Hat Augus                                                                                                    |
|                                                         | Attach View                                                                                                    |

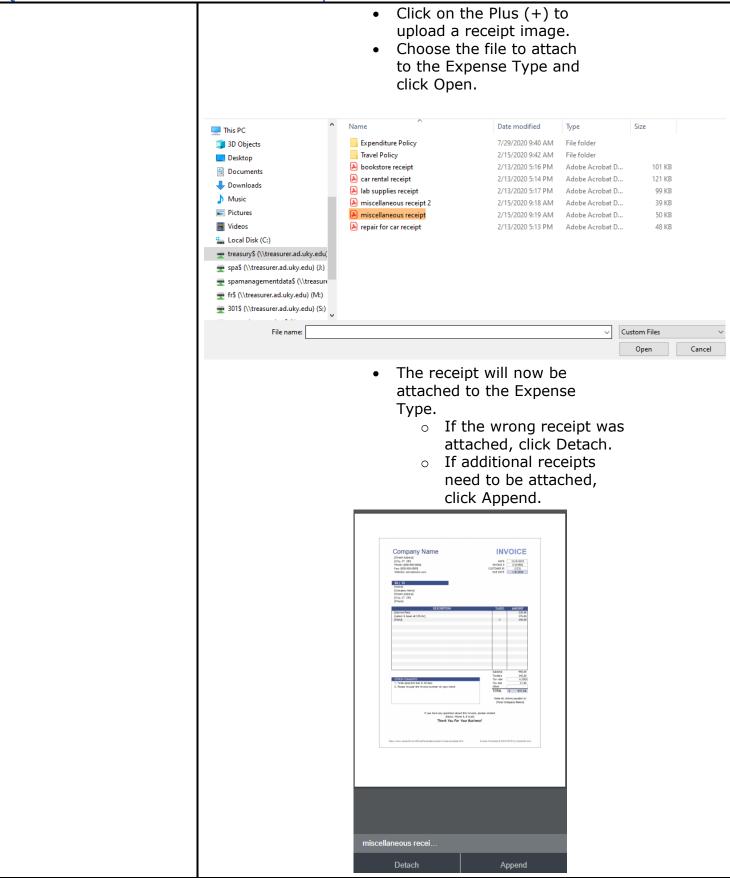

| 0                                | Click on the finished add             | Save Expense<br>ng receipts ar<br>een complete | nd all required                                                                                                    | b                                                                            |                        |
|----------------------------------|---------------------------------------|------------------------------------------------|----------------------------------------------------------------------------------------------------|------------------------------------------------------------------------------|------------------------|
| ← → Airf                         | are \$1,426.32                        |                                                |                                                                                                    | Cancel                                                                       | ave Expense            |
|                                  |                                       | orporate Card                                  |                                                                                                    |                                                                              |                        |
| Details                          | Itemizations                          |                                                |                                                                                                    | Hi                                                                           | de Receipt 🗐           |
| Allocate                         | L I                                   |                                                |                                                                                                    |                                                                              |                        |
| Expense Type *                   |                                       | * Required fie                                 | ld                                                                                                    |                                                                              |                        |
| Airfare                          |                                       | ~                                              |                                                                                                    |                                                                              |                        |
| Transaction Date                 | Trip Typ                              | a *                                            | Company Nam<br>(Down Acaba a)<br>(Toh, 17 JP)<br>Project State Comp<br>Proj. (State Comp<br>Proj. ( |                                                                              |                        |
| 06/25/2020                       | Dom                                   |                                                | Phone: proc do: coop<br>Para (200 do: coop<br>Veto Re: con edioradin.com                                                                                                    | Dart Urzen<br>Worden (1995)<br>Costower (1997)<br>Dart Urzen<br>Urzen (1997) | 80                     |
|                                  |                                       | Plus (+) in the<br>ne Expense Ty<br>514.51 💼   |                                                                                                    | Copy Report St                                                               | <b>v</b> ubmit Report  |
| Not Submitted                    |                                       |                                                |                                                                                                    |                                                                              |                        |
| Report Details  Prin Add Expense | nt/Share  Manage Receipts Edit Delete | Travel Allowance      Copy Allocate            |                                                                                                    |                                                                              |                        |
|                                  | pt Payment Type                       | Expense Type                                   | Vendor Details                                                                                                    | Date -                                                                       | Requested              |
|                                  | TEST-University Procard               | Airfare                                        | Southwest Airlines                                                                                                    | 06/25/2020                                                                   | \$1,426.32<br>Itemized |
|                                  |                                       |                                                |                                                                                                    |                                                                              |                        |

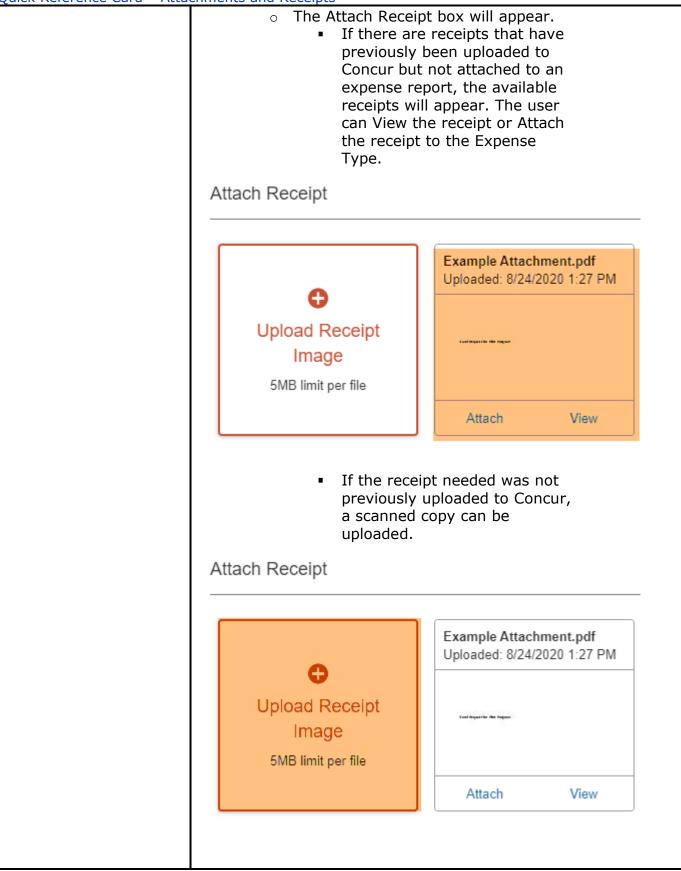

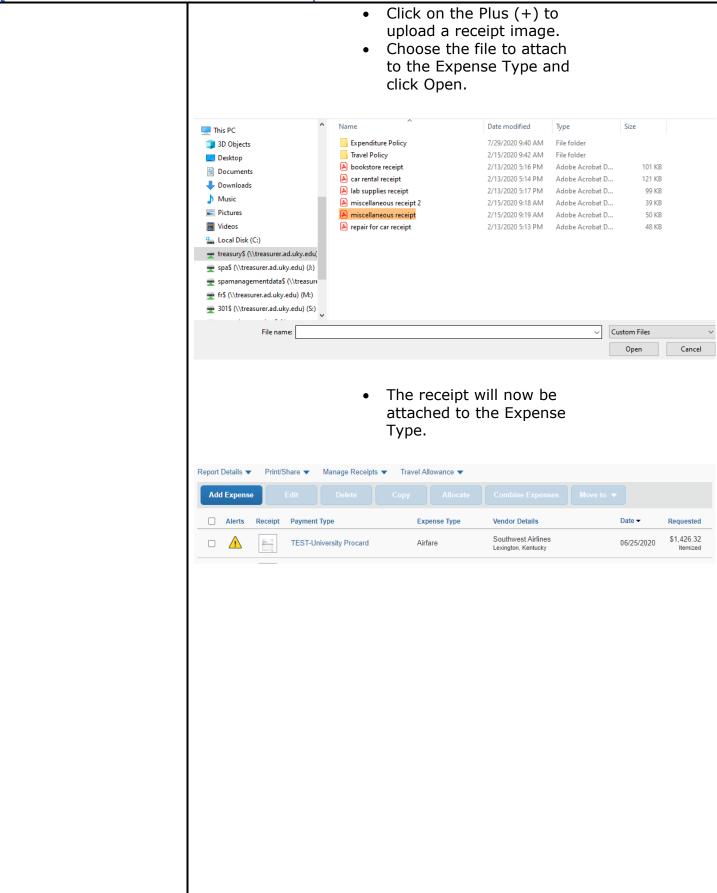

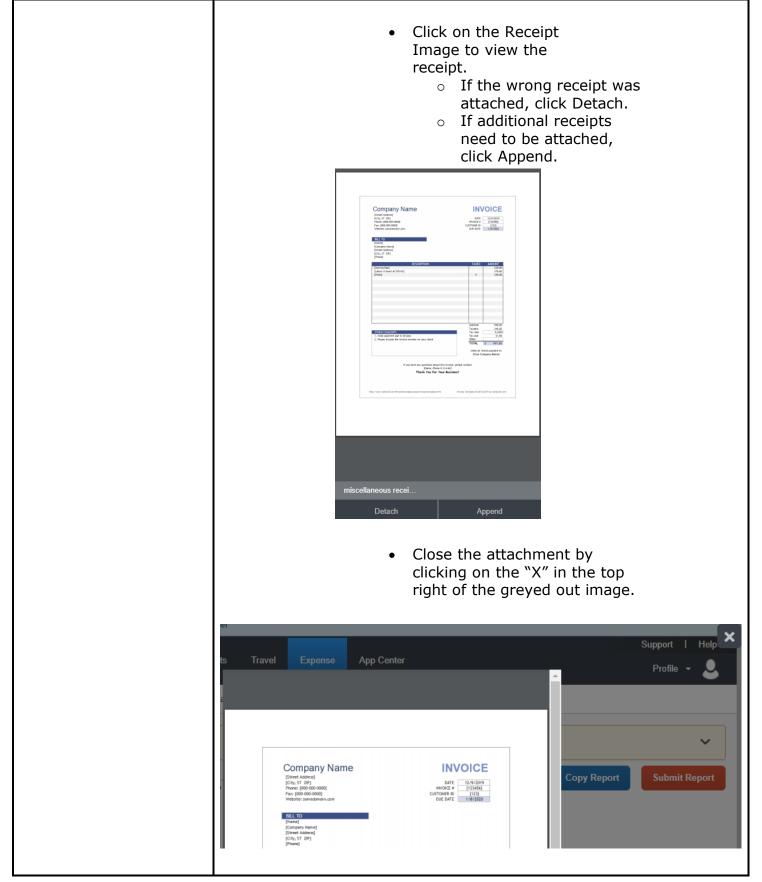

| Quick Reference Card – Atta |                                                                                                    |
|-----------------------------|----------------------------------------------------------------------------------------------------|
| Printed Reports             | <ul> <li>On the Printed Reports in Concur, all of the attachments and receipts related to the Expense Report can be seen at the end of the report.</li> <li>Open the report from the Manage Expenses Screen by clicking on Print/Share and choosing either of the reports in the drop down menu.</li> </ul> |
|                             | 20200825AugustExp \$1,514.51 💼<br>Not Submitted                                                                                                    |
|                             | Report Details Print/Share     Add Expense     *UK-Detailed Report   *Report - Detailed Report with Summary Data     Allocate                                                                                                    |
|                             | <ul> <li>When the report opens, click Save as PDF<br/>to open a PDF version of the report.</li> </ul>                                                                                                    |
|                             | **Report - Detailed Report with Summary Data ×                                                                                                    |
|                             | Show Expenses Show Itemizations          University of Kentucky Expense Report         Report Name : 20200825AugustExp         Cash Advance         Cash Advance Utilized Amount : \$0.00         Cash Advance Returns Amount : \$0.00                                                                      |
|                             | User Name : Test, Traveler2<br>User ID : 39003310<br>*Dept Number : 7H500<br>Email Address : concurexpense@uky.edu<br>Default Approver : Test, Default Approver                                                                                                    |
|                             | Report Header<br>Policy : *UK-TEST USER-General Expenditure Policy<br>Report Date : 08/25/2020<br>Report Id : 187DDAF116AB49A09482                                                                                                    |
|                             | Close Print Save as PDF Email                                                                                                    |

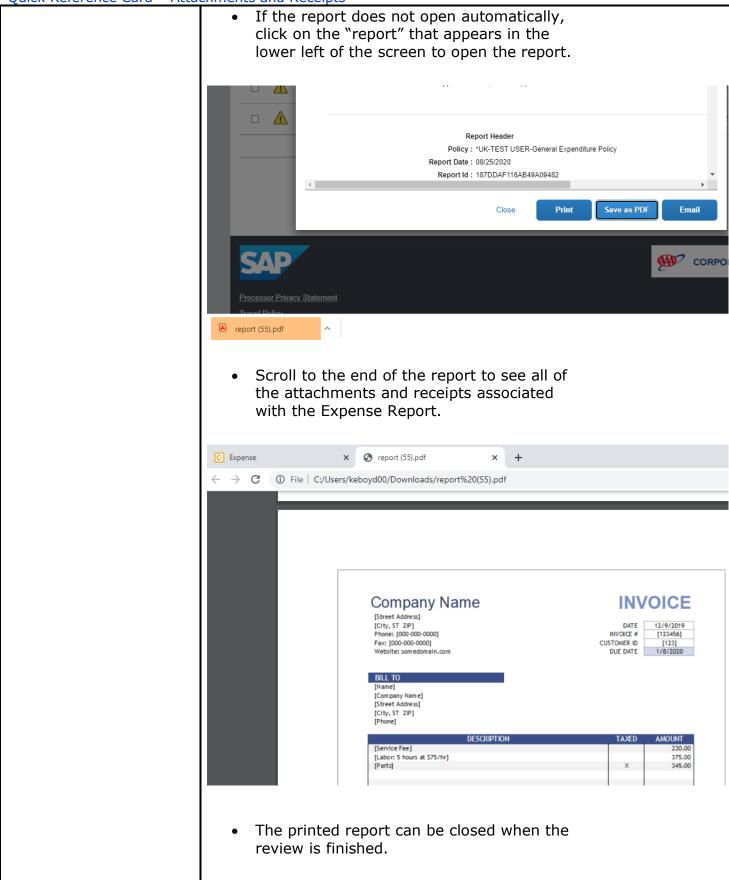

| Approval Level | Attachments and receipts on Expense Reports can be seen at the supervisor and cost object approver levels in Concur.                                                                                                    |  |
|----------------|----------------------------------------------------------------------------------------------------|--|
|                | <ul> <li>Reports Screen – Expense Summary         <ul> <li>On any expense line with the <sup>1</sup>/<sub>2</sub> icon, hover over the icon or click on the icon to view the receipt for the expense type.</li> </ul> </li> </ul> |  |
|                | 08/05/20 LOUISVILLE [Test, Traveler1]                                                                                                    |  |
|                | Exceptions       Expense Type     Date     Amount     Exception       Parking     06/21/2020     \$39.33     WARN-This report                                                                                                    |  |
|                | Transaction Da     Expense Type       Image: O8/05/2020     Daily Allowance                                                                                                    |  |
|                | 08/05/2020         Personal Car Mileage           08/05/2020         Hotel           08/04/2020         Daily Allowance           06/21/2020         Parking                                                                      |  |
|                | 08/05/20 Louisville [Test, Traveler1]                                                                                                    |  |
|                | Sumn Receipt                                                                                                    |  |
|                | Excep  <br>Expens<br>Parking                                                                                                    |  |
|                | Expen                                                                                                    |  |
|                | > O 8/5/20                                                                                                    |  |
|                | Receipt Image Available \$45.00                                                                                                    |  |

| <ul> <li>Reports Screen – Expense Type Do</li> <li>Click on the Expense Type so the appears at the right of the scree Image tab to view the receipt a Expense Type.</li> </ul>                                                                                                    | ne detailed information<br>en. Click on the Receipt           |
|----------------------------------------------------------------------------------------------------|---------------------------------------------------------------|
| 08/05/20 Louisville (Test, Traveler1)                                                                                                    | Send Back to User Approve Approve & Forward                   |
| Summary Details * Receipts * Print / Email *                                                                                                    | Hide Exceptions                                               |
| Exceptions           Expense Type         Date         Amount         Exception           Parking         06/21/2020         \$39.33         MARN-This report contains expense(s) outside of the trip dates, please review for accuracy.                                                                                                    | ×                                                             |
| View •     View •     Expense     Expense     Expense     R       1     Transaction Da     Expense Type     Enter Vendor N     Additional Info     City of Purchase     Payme       1     08/05/2020     Dally Allowance     Louisville, Kentu     Paid by       1     08/05/2020     Personal Car Mi     Paid by       1     08/05/2020     Hetel     Canadian Pacifi     Louisville, Kentu     Paid by       1     08/06/2020     Dally Allowance     Louisville, Kentu     Paid by       1     08/06/2020     Dally Allowance     Louisville, Kentu     Paid by       1     08/06/2020     Dally Allowance     Louisville, Kentu     Paid by       1     08/06/2020     Dally Allowance     Louisville, Kentu     Paid by       1     08/06/2020     Dally Allowance     Louisville, Kentu     Paid by       1     08/06/2020     Dally Allowance     Louisville, Kentu     Paid by       1     08/06/2020     Parking     Automobile Park     TESTL | Total Amount: \$45.00   Itemized: \$45.00   Remaining: \$0.00 |
| <ul> <li>If an additional receipt needs be added to the Expense Type</li> <li>Click on the Attach Receiption on the Expense</li> </ul>                                                                                                    | be<br>ceipt<br>Tab                                            |
| Expense Type                                                                                                    |                                                               |
| Hotel                                                                                                    |                                                               |
| Transaction Date                                                                                                    |                                                               |
| 08/05/2020                                                                                                    |                                                               |
| Тгір Туре                                                                                                    |                                                               |
| Domestic                                                                                                    |                                                               |
| Trip Purpose                                                                                                    |                                                               |
| 06. Meeting/Collaboration                                                                                                    |                                                               |
| Traveler Type                                                                                                    |                                                               |
| 01. Employee                                                                                                    |                                                               |
| Additional Information                                                                                                    |                                                               |
|                                                                                                    |                                                               |
| Vendor                                                                                                    |                                                               |
| Canadian Pacific Hotels                                                                                                    |                                                               |
|                                                                                                    |                                                               |
| City of Purchase                                                                                                    |                                                               |
| Louisville, Kentucky                                                                                                    |                                                               |
| Payment Type Save Attach R                                                                                                    | Receipt                                                       |
|                                                                                                    |                                                               |

|                                                                                                    | Choose Yes to a image to the ex                                                                                                    |                                                                                                    | 1                                                                                                    |                                                                                          |
|----------------------------------------------------------------------------------------------------|----------------------------------------------------------------------------------------------------|----------------------------------------------------------------------------------------------------|----------------------------------------------------------------------------------------------------|------------------------------------------------------------------------------------------|
| Please Confirm                                                                                                    |                                                                                                    |                                                                                                    |                                                                                                    | ×                                                                                        |
| There is already a No to cancel.                                                                                                    | an image associated with this                                                                                                    | expense. Choose                                                                                                    | e Yes to append a ne                                                                                                    | w image or                                                                               |
|                                                                                                    |                                                                                                    |                                                                                                    |                                                                                                    | Yes No                                                                                   |
|                                                                                                    | vse to choose an<br>pload.                                                                                                    | attachme                                                                                                    | nt                                                                                                    |                                                                                          |
| Attach Receipt                                                                                                    |                                                                                                    |                                                                                                    |                                                                                                    | ×                                                                                        |
| Click Browse and select a .                                                                                                    | png, .jpg, .jpeg, .pdf, .tif or .tiff f                                                                                                    | file for upload. 5 MB                                                                                                    | limit per file.                                                                                                    |                                                                                          |
| File Selected for u                                                                                                    | ploading:                                                                                                    |                                                                                                    | Browse.                                                                                                    | Attach                                                                                   |
| No file selected                                                                                                    |                                                                                                    |                                                                                                    |                                                                                                    |                                                                                          |
|                                                                                                    |                                                                                                    |                                                                                                    |                                                                                                    |                                                                                          |
|                                                                                                    |                                                                                                    |                                                                                                    |                                                                                                    | Cancel                                                                                   |
| o Click                                                                                                    | c on the attachme<br>aded and click O                                                                                                    |                                                                                                    |                                                                                                    | Cancel                                                                                   |
| <ul> <li>Click uplo</li> </ul>                                                                                                    |                                                                                                    |                                                                                                    |                                                                                                    | Cancel                                                                                   |
| Organize ▼       New folder         Image: This PC       3 3D Objects         Desktop       Documents         Downloads       Music         Image: Pictures       Videos         Image: Local Disk (C:)       Image: Local Usky.edu;                                                                                                    |                                                                                                    |                                                                                                    | Microsoft Word D     12       Adobe Acrobat D     10       Microsoft Excel W     1       Microsoft Word D     10       Adobe Acrobat D     12       Microsoft Word D     9       Adobe Acrobat D     9       Microsoft Word D     11                         |                                                                                          |
| Organize ▼       New folder            ■ This PC         ■ 30 Objects         ■ Desktop         ■ Documents         ■ Downloads         ■ Music         ■ Pictures         ■ Videos         ■ Local Disk (C:)         ■ treasuryS (\treasurer.ad.uky.edu) (k)         ■ spaß (\treasurer.ad.uky.edu) (k)         ■ spamanagementdataS (\treasurer.ad.uky.edu)         ■ spamanagementdataS (\treasurer.ad.uky.edu)         ■ spamanagementdataS (\tr | Aded and click O<br>Expenditure Poincy<br>Travel Policy<br>Approver example<br>bookstore receipt<br>bookstore receipt<br>bookstore receipt<br>car rental receipt<br>car cental receipt<br>bla supplies receipt<br>miscellaneous receipt 2                                                                                                    | Den.<br>Date modified<br>7/29/2020 9:40 AW<br>2/15/2020 9:42 AM<br>2/15/2020 9:47 AM<br>2/13/2020 5:16 PM<br>2/13/2020 9:52 AM<br>2/13/2020 9:52 AM<br>2/13/2020 9:51 PM<br>2/13/2020 5:17 PM<br>2/13/2020 5:17 PM<br>2/13/2020 5:17 PM<br>2/13/2020 9:18 AM                                                                                 | rije Loucer<br>File folder<br>Microsoft Word D 28<br>Microsoft Word D 12<br>Adobe Acrobat D 10<br>Microsoft Word D 10<br>Adobe Acrobat D 12<br>Microsoft Word D 9<br>Adobe Acrobat D 11<br>Adobe Acrobat D 11<br>Adobe Acrobat D 13<br>Microsoft Word D 2    | E = ▼ ■ 2<br>1 KB<br>5 KB<br>1 KB<br>2 KB<br>1 KB<br>3 KB<br>9 KB<br>9 KB                |
| Organize ▼       New folder         Image: This PC       3D Objects         Desktop       Downloads         Music       Pictures         Videos       Image: Pictures         Videos       Image: Pictures         Videos       Image: Pictures         Videos       Image: Pictures         Image: Teasury's (\treasurer.ad.uky.edu)       Image: Pictures                                                                                                    | Aded and click O<br>Name<br>Expensionure Poincy<br>Travel Policy<br>Approver example<br>bookstore receipt<br>Business Officer Concur Demo<br>Car rental receipt<br>ab supplies receipt<br>bab supplies receipt<br>bab supplies receipt<br>miscellaneous receipt 2<br>miscellaneous receipt 2<br>miscellaneous receipt<br>miscellaneous receipt<br>miscellaneous receipt                                                                                                    | Det modified<br>// בשו בעבעי שייש אויי<br>2/15/2020 9-42 AM<br>2/15/2020 9-42 AM<br>2/15/2020 9-47 AM<br>2/13/2020 5:16 PM<br>2/13/2020 5:17 PM<br>2/13/2020 5:17 PM<br>2/13/2020 5:17 PM<br>2/13/2020 5:17 PM<br>2/13/2020 5:17 PM<br>2/13/2020 5:17 PM<br>2/13/2020 5:17 PM<br>2/13/2020 5:17 PM<br>2/15/2020 9:18 AM<br>2/15/2020 9:18 AM | riie rouser<br>File folder<br>Microsoft Word D 28<br>Microsoft Word D 12<br>Adobe Acrobat D 10<br>Microsoft Word D 10<br>Adobe Acrobat D 12<br>Microsoft Word D 9<br>Microsoft Word D 13<br>Microsoft Word D 13<br>Microsoft Word D 22<br>Adobe Acrobat D 33 | EE ▼ ■ ②<br>1 KB<br>5 KB<br>1 KB<br>5 KB<br>2 KB<br>2 KB<br>9 KB<br>9 KB<br>9 KB<br>9 KB |
| c       Click uplo         rganize ▼       New folder         This PC       3D Objects         3D Dobjects       Desktop         Downloads       Australiant         Divideos       Videos         Local Disk (C:)       treasurys (\treasurer.ad.uky.edu) (µ)         spa§ (\treasurer.ad.uky.edu) (µ)       spamanagementdata§ (\treasurer.ad.uky.edu) (µ)                                                                                                    | Aded and click O<br>Name<br>Expension of the poincy<br>Travel Policy<br>Approver example<br>bookstore receipt<br>Business Officer Concur Demo<br>Car rental receipt<br>Car rental receipt<br>Alab supplies receipt<br>Alab supplies receipt<br>Alab supplies receipt<br>Alab supplies receipt<br>Alab supplies receipt<br>Alab supplies receipt<br>Alab supplies receipt 2<br>Amiscellaneous receipt 2<br>miscellaneous receipt 2<br>miscellaneous receipt 2<br>miscellaneous receipt 2 | Det modified<br>// בשו בעבעי שייש אויי<br>2/15/2020 9-42 AM<br>2/15/2020 9-42 AM<br>2/15/2020 9-47 AM<br>2/13/2020 5:16 PM<br>2/13/2020 5:17 PM<br>2/13/2020 5:17 PM<br>2/13/2020 5:17 PM<br>2/13/2020 5:17 PM<br>2/13/2020 5:17 PM<br>2/13/2020 5:17 PM<br>2/13/2020 5:17 PM<br>2/13/2020 5:17 PM<br>2/15/2020 9:18 AM<br>2/15/2020 9:18 AM | rije Loucer<br>File folder<br>Microsoft Word D 28<br>Microsoft Word D 12<br>Adobe Acrobat D 10<br>Microsoft Word D 10<br>Adobe Acrobat D 12<br>Microsoft Word D 9<br>Adobe Acrobat D 11<br>Adobe Acrobat D 11<br>Adobe Acrobat D 13<br>Microsoft Word D 2    | E                                                                                        |

| and select a .png, .jpg, .jpeg, .pdf, .tif or .tiff file for upload. 5 MB limit                                                                                                    | per file.                                                                                                    |
|----------------------------------------------------------------------------------------------------|----------------------------------------------------------------------------------------------------|
|                                                                                                    | per file.                                                                                                    |
| ated for uploading:                                                                                                    | •                                                                                                    |
| cted for uploading:                                                                                                    | Browse Attach                                                                                                    |
| is receipt pdf                                                                                                    |                                                                                                    |
| <ul> <li>The Expense Type will now have both receipt added by the cardholder and added by the approver.</li> <li>Check on the Receipt Image Tab that necessary documentation for the Exattached.</li> </ul> Receipt Image Total Amount: \$45.00   Itemized: \$45.00   Remain                                                                                                    | I the new receipt<br>at all of the<br>spense Type is                                                                                                    |
| Company Name         INVOICE           [Stret: Advers]         [Cotts, 57: 20]           [Cotts, 57: 20]         Barrow           Proxes: (000-000-0000)         CUSTOWER (0)           Fac: pool-000-0000]         CUSTOWER (0)           Witebile: samedomaile.com         CUSTOWER (0)           Barrow         CUSTOWER (0)           Company Name()         CUSTOWER (0)           [Company Name()         [Cotts, 37: 20]           [Cotts, 37: 20]         [Phane() |                                                                                                    |
|                                                                                                    | <ul> <li>receipt added by the cardholder and added by the approver.</li> <li>Check on the Receipt Image Tab that necessary documentation for the Exattached.</li> <li>Receipt Image</li> <li>Total Amount: \$45.00   Itemized: \$45.00   Remain</li> </ul> |

|        | <ul> <li>Reports Screen – Printed Reports Review         <ul> <li>Click on the Print/Email menu option and cho</li> </ul> </li> </ul>                                                                                                    | ose one of                                                                                                    |
|--------|----------------------------------------------------------------------------------------------------|----------------------------------------------------------------------------------------------------|
|        | <ul> <li>the reports from the drop down menu.</li> <li>Follow the directions in the Printed Reports S above to view the attachments and receipts.</li> </ul>                                                                                                    | ection                                                                                                    |
|        | 08/05/20 Louisville [Test, Traveler1]                                                                                                    |                                                                                                    |
|        | Summary Details • Receipts • Print / Email •                                                                                                    |                                                                                                    |
|        | Exceptions                                                                                                    |                                                                                                    |
|        | Expense Type Date Amount **Report - Detailed Report with Summary Data                                                                                                    |                                                                                                    |
|        | Parking 06/21/2020 \$39.33 MARN-This report contains expense(s) outside of the trip date                                                                                                    | es, please review                                                                                                    |
|        |                                                                                                    | View • «                                                                                                    |
|        | EXPENSES                                                                                                    |                                                                                                    |
|        | O8/05/2020 Daily Allowance Louisville, H                                                                                                    |                                                                                                    |
|        | 08/05/2020 Personal Car Mi                                                                                                    | Paid by                                                                                                    |
|        | OB/05/2020 Hotel Canadian Pacifi Louisville, Hotel                                                                                                    | Kentu Paid by                                                                                                    |
|        | 08/04/2020 Daily Allowance Louisville,                                                                                                    | Kentu Paid by                                                                                                    |
|        | Automobile Park 06/21/2020 Parking Automobile Park                                                                                                    | TEST-L                                                                                                    |
|        | <ul> <li>Reports Screen – Receipts         <ul> <li>Click on Receipts and one of the options belo</li> </ul> </li> </ul>                                                                                                    | w:                                                                                                    |
| (      |                                                                                                    | w:                                                                                                    |
| (      | <ul> <li>Click on Receipts and one of the options belo</li> </ul>                                                                                                    | w:                                                                                                    |
|        | <ul> <li>Click on Receipts and one of the options belo</li> <li>08/05/20 LOUISVILE [Test, Traveler1]</li> <li>Summary Details * Receipts * Print / Email *</li> <li>Receipts Required</li> </ul>                                                                                                    | w:                                                                                                    |
| E      | <ul> <li>Click on Receipts and one of the options belo</li> <li>08/05/20 LOUISVILE [Test, Traveler1]</li> <li>Summary Details * Receipts * Print / Email *</li> <li>Receipts Required</li> <li>View Receipts in new window</li> </ul>                                                                                                    | w:                                                                                                    |
| E      | <ul> <li>Click on Receipts and one of the options belo</li> <li>08/05/20 LOUISVILE [Test, Traveler1]</li> <li>Summary Details * Receipts * Print / Email *</li> <li>Receipts Required</li> <li>View Receipts in new window</li> </ul>                                                                                                    |                                                                                                    |
| E<br>P | <ul> <li>Click on Receipts and one of the options belo</li> <li>O8/05/20 LOUISVILE [Test, Traveler1]</li> <li>Summary Details * Receipts r Print / Email *</li> <li>Receipts Required</li> <li>View Receipts in new window</li> <li>View Receipts in current window</li> <li>Parking 06/21/202</li> </ul>                                                                                                    | o dates, please revie                                                                                                    |
| E<br>P | <ul> <li>Click on Receipts and one of the options belo</li> <li>OS/O5/20 LOUISVILE [Test, Traveler1]</li> <li>Summary Details * Receipts * Print / Email *</li> <li>Receipts Required</li> <li>View Receipts in new window</li> <li>View Receipts in current window</li> <li>Attach Receipt Images</li> </ul>                                                                                                    | o dates, please revie<br>View • 〈                                                                                          |
| E<br>P | <ul> <li>Click on Receipts and one of the options belo</li> <li>OS/O5/20 LOUISVILE [Test, Traveler1]</li> <li>Summary Details * Receipts * Print / Email *</li> <li>Receipts Required</li> <li>View Receipts in new window</li> <li>View Receipts in current window</li> <li>Attach Receipt Images</li> <li>xpenses</li> <li>xpenses</li> <li>Transaction Da Expense Type Enter Vendor N Additional Info City of</li> <li>08/05/2020 Daily Allowance Louisy</li> </ul>                                                                                                    | o dates, please revie<br>View ▼                                                                                            |
| E<br>P | <ul> <li>Click on Receipts and one of the options belo</li> <li>O8/05/20 LOUISVILE [Test, Traveler1]</li> <li>Summary Details          <ul> <li>Receipts 1</li> <li>Print / Email              <ul></ul></li></ul></li></ul>                                                                                                    | o dates, please revie<br>View ▼       ♦<br>f Purchase      Paym<br>/ille, Kentu    Paid I                                  |
| E<br>P | <ul> <li>Click on Receipts and one of the options belo</li> <li>O8/05/20 LOUISVILE [Test, Traveler1]</li> <li>Summary Details * Receipts 1 Print / Email *</li> <li>Receipts Required</li> <li>View Receipts in new window</li> <li>View Receipts in current window</li> <li>Attach Receipt Images</li> </ul>                                                                                                    | o dates, please revie<br>View ▼      ≪<br>f Purchase   Paym<br>rille, Kentu Paid I<br>Paid I<br>rille, Kentu Paid I        |
| E<br>P | ○ Click on Receipts and one of the options belo         OS/05/20 LOUISVILE [Test, Traveler1]         Summary       Details *         Receipts Required         View Receipts in new window         View Receipts in current window         View Receipts in current window         View Receipts in current window         Attach Receipt Images         xpenses         Image: Note of the trip         Xpenses         Image: Note of the trip         Xpenses         Image: Note of the trip         Note of the trip         Xpenses         Image: Note of the trip         Xpenses         Image: Note of the trip         Xpenses         Image: Note of the trip         Xpenses         Image: Note of the trip         Xpenses         Image: Note of the trip         Xpenses         Image: Note of the trip         Xpenses         Image: Note of the trip         Xpenses         Image: Note of the trip         Xpenses         Image: Note of the trip         Xpenses         Image: Note of the trip         Xpenses         Image: Note of the trip | View • 《<br>f Purchase Paym<br>rille, Kentu Paid I<br>rille, Kentu Paid I<br>rille, Kentu Paid I                           |
| E<br>P | <ul> <li>Click on Receipts and one of the options belo</li> <li>OS/05/20 LOUISVILE [Test, Traveler1]</li> <li>Summary Details • Receipts • Print / Email •<br/>Receipts Required<br/>View Receipts in new window<br/>View Receipts in current window<br/>Attach Receipt Images</li> <li>* expense(s) outside of the trip<br/>Attach Receipt Images</li> </ul>                                                                                                    | View • 《<br>f Purchase Paym<br>rille, Kentu Paid I<br>rille, Kentu Paid I<br>rille, Kentu Paid I                           |
| E<br>P | ○ Click on Receipts and one of the options belo         OS/05/20 LOUISVILE [Test, Traveler1]         Summary       Details *         Receipts Required         View Receipts in new window         View Receipts in current window         View Receipts in current window         View Receipts in current window         Attach Receipt Images         xpenses         Image: Note of the trip         Xpenses         Image: Note of the trip         Xpenses         Image: Note of the trip         Note of the trip         Xpenses         Image: Note of the trip         Xpenses         Image: Note of the trip         Xpenses         Image: Note of the trip         Xpenses         Image: Note of the trip         Xpenses         Image: Note of the trip         Xpenses         Image: Note of the trip         Xpenses         Image: Note of the trip         Xpenses         Image: Note of the trip         Xpenses         Image: Note of the trip         Xpenses         Image: Note of the trip         Xpenses         Image: Note of the trip | o dates, please revie<br>View ▼      ♦<br>f Purchase Paym<br>rille, Kentu Paid I<br>Paid I<br>rille, Kentu Paid I          |
| E<br>P | ○ Click on Receipts and one of the options belo         OS/05/20 LOUISVILE [Test, Traveler1]         Summary       Details *         Receipts Required         View Receipts in new window         View Receipts in current window         View Receipts in current window         View Receipts in current window         Attach Receipt Images         xpenses         Image: Note of the trip         Xpenses         Image: Note of the trip         Xpenses         Image: Note of the trip         Note of the trip         Xpenses         Image: Note of the trip         Xpenses         Image: Note of the trip         Xpenses         Image: Note of the trip         Xpenses         Image: Note of the trip         Xpenses         Image: Note of the trip         Xpenses         Image: Note of the trip         Xpenses         Image: Note of the trip         Xpenses         Image: Note of the trip         Xpenses         Image: Note of the trip         Xpenses         Image: Note of the trip         Xpenses         Image: Note of the trip | o dates, please revier<br>View ▼ 《<br>f Purchase Paym<br>rille, Kentu Paid I<br>rille, Kentu Paid I<br>rille, Kentu Paid I |
| E<br>P | ○ Click on Receipts and one of the options belo         OS/05/20 LOUISVILE [Test, Traveler1]         Summary       Details *         Receipts Required         View Receipts in new window         View Receipts in current window         View Receipts in current window         View Receipts in current window         Attach Receipt Images         xpenses         Image: Note of the trip         Xpenses         Image: Note of the trip         Xpenses         Image: Note of the trip         Note of the trip         Xpenses         Image: Note of the trip         Xpenses         Image: Note of the trip         Xpenses         Image: Note of the trip         Xpenses         Image: Note of the trip         Xpenses         Image: Note of the trip         Xpenses         Image: Note of the trip         Xpenses         Image: Note of the trip         Xpenses         Image: Note of the trip         Xpenses         Image: Note of the trip         Xpenses         Image: Note of the trip         Xpenses         Image: Note of the trip | o dates, please revier<br>View ▼ 《<br>f Purchase Paym<br>rille, Kentu Paid I<br>rille, Kentu Paid I<br>rille, Kentu Paid I |

|                                                                                                    | scanne<br>receipt                                                                                                    | ts Required – Freed<br>ad receipt images<br>ts by reviewing t<br>ments on the Pri                                                                                                    | s, view receipts<br>he information             | s or print the                    |
|----------------------------------------------------------------------------------------------------|----------------------------------------------------------------------------------------------------|----------------------------------------------------------------------------------------------------|------------------------------------------------|-----------------------------------|
| Receipt Review                                                                                                    |                                                                                                    |                                                                                                    |                                                | □ ×                               |
| Reminder: Rec<br>You may attach s                                                                                                    |                                                                                                    | ete a Missing Receipt Affidav                                                                                                    | it (MRA).                                      |                                   |
|                                                                                                    |                                                                                                    | Print •                                                                                                    | Attach Receipt Images                          | View Receipts                     |
| Expen                                                                                                    | зе Туре                                                                                                    |                                                                                                    | Date *                                         | Amount                            |
|                                                                                                    |                                                                                                    | eceipts in new w                                                                                                    |                                                | Close                             |
| C https://www.concursolu                                                                                                    | tions.com - Google Chrome                                                                                                    | w to view the att                                                                                                    | achments.                                      | – 🗆 X                             |
| Parki<br>6/21,<br>\$39.3                                                                                                    |                                                                                                    |                                                                                                    |                                                |                                   |
|                                                                                                    |                                                                                                    | eceipts in currer<br>w to the right of                                                                                                    | -                                              |                                   |
| 08/05/20 Lot<br>Summary Details • R                                                                                                  | LISVIIIC [Test, Traveler1]                                                                                                    |                                                                                                    | Send Back to User                              | Approve & Forward Hide Exceptions |
| Exceptions<br>Expense Type Date Parking 06/21/2020                                                                                   | Amount Exception<br>\$39.33 🔬 WARN-This report contains                                                                             | expense(s) outside of the trip dates, please review for                                                                                                    | or accuracy.                                   | ×                                 |
| Expenses Transaction D OR/05/2020 OR/05/2020 OR/05/2020 OR/05/2020 OR/05/2020 OR/04/2020 OR/04/2020 OR/04/2020 OR/04/2020 OR/04/2020 | View • 《 a Expense Type Enter Vendor N Daily Allowance Personal Car M Hotel Canadian Pacifi Daily Allowance Parking Automobile Park | Expense Receipt Image Receipt Image Receipt Image Total Amount: \$45.00   Itemized: \$45.00   R<br>Expense Type Additional Receipt Image Receipt Image Receipt Im | Roccipts<br>Roccing Roccipt<br>GRU20<br>San as | »                                 |
|                                                                                                    |                                                                                                    |                                                                                                    |                                                |                                   |

| <ul> <li>Attach Receipt Images – allows the approver to<br/>upload and attach new attachments or receipts.</li> </ul>                                                                                                    |                                                                                                    |  |  |  |
|----------------------------------------------------------------------------------------------------|----------------------------------------------------------------------------------------------------|--|--|--|
| Receipt Upload and Attach                                                                                                    | □ ×                                                                                                    |  |  |  |
| You may attach scanned images or complete a Missing Receipt Affidavit (MRA).                                                                                                    |                                                                                                    |  |  |  |
| You currently do not have any expenses requiring receipts. You may choose up to 10 files to attach to the                                                                                                    | e report.                                                                                                    |  |  |  |
| For best results, scan images in black & white with a resolution of 300 DPI or lower.                                                                                                    |                                                                                                    |  |  |  |
| Click Browse and select a .png, .jpg, .jpg, .pdf, .tif or .tiff file for upload. 5 MB limit per file.                                                                                                    |                                                                                                    |  |  |  |
| Files Selected for uploading: Browse                                                                                                    |                                                                                                    |  |  |  |
| No files selected                                                                                                    |                                                                                                    |  |  |  |
|                                                                                                    | Close                                                                                                    |  |  |  |
|                                                                                                    |                                                                                                    |  |  |  |
|                                                                                                    |                                                                                                    |  |  |  |
| Attachments and receipts are uploaded to SAP with the Exper                                                                                                    | ise                                                                                                    |  |  |  |
| Report. To view the documentation on the SAP document.                                                                                                    |                                                                                                    |  |  |  |
| <ul> <li>Open the XC document (begins with 53*) on transaction F</li> <li>Note: To find the XC document number for an expense rer</li> </ul>                                                                                                    |                                                                                                    |  |  |  |
| refer to the Review Concur Expense Documents in SAP Qu<br>Reference Guide.                                                                                                    | -                                                                                                    |  |  |  |
|                                                                                                    |                                                                                                    |  |  |  |
| Doc.Type : XC ( Concur Documents ) Normal document<br>Doc. Number 5300000009 Company Code UK00 Fiscal Year 2021<br>Doc. Data 07/17/2020 Resting Data 07/17/2020 Resting 01                                                                                                    |                                                                                                    |  |  |  |
| Calculate Tax Ref.Doc. 30<br>Doc. Currency USD                                                                                                    |                                                                                                    |  |  |  |
|                                                                                                    |                                                                                                    |  |  |  |
| Itm Account         Account short text         Amount         Cost Center         WBS element         Fund         Funds center         Text           1         10000         Record Runchles         1048         0011071000         0011071000         0011071000         0011071000         0011071000         0011071000         0011071000         0011071000         0011071000         0011071000         0011071000         0011071000         0011071000         0011071000         0011071000         0011071000         0011071000         0011071000         0011071000         0011071000         0011071000         0011071000         0011071000         0011071000         0011071000         0011071000         0011071000         0011071000         0011071000         0011071000         0011071000         0011071000         0011071000         0011071000         0011071000         0011071000         0011071000         0011071000         0011071000         0011071000         0011071000         0011071000         0011071000         0011071000         0011071000         0011071000         0011071000         0011071000         0011071000         0011071000         0011071000         0011071000         0011071000         0011071000         0011071000         0011071000         0011071000         0011071000         00110710000         00110710000         0011 | 000000X5A183280                                                                                                    |  |  |  |
|                                                                                                    | 000000000000000000000000000000000000000                                                                                                    |  |  |  |
| Click on the Convices for Object many antion                                                                                                    |                                                                                                    |  |  |  |
|                                                                                                    |                                                                                                    |  |  |  |
| Document Ove                                                                                                    |                                                                                                    |  |  |  |
| Services for Object                                                                                                    |                                                                                                    |  |  |  |
|                                                                                                    | Attachments and receipts are uploaded to SAP with the Exper<br>Report. To view the documentation on the SAP document:<br>No files selected |  |  |  |

| • C           | hoos                                        | e Attachme                                                                                                    | nt L                            | ist                                             |                                                                                                    |                               |           |         |            |      |
|---------------|---------------------------------------------|----------------------------------------------------------------------------------------------------|---------------------------------|-------------------------------------------------|----------------------------------------------------------------------------------------------------|-------------------------------|-----------|---------|------------|------|
|               |                                             | ent Overview - Dis                                                                                                    | -                               | _                                               |                                                                                                    |                               |           |         |            |      |
| 20            | eate<br>tachment                            |                                                                                                    | 66                              | 🔁 Choose 🕒                                      | Save 🕅 🗳                                                                                                    | 📲 🔳 т                         | ax data 🚺 |         |            |      |
| Do            | ivate Note<br>end                           |                                                                                                    | mal do<br>1y Code               | cument<br>UK00                                  | Fiscal Ye                                                                                                    | ar 2021                       |           |         |            |      |
| Do <u>R</u> e | alationships<br>orkflow                     |                                                                                                    |                                 | 07/17/202                                       |                                                                                                    | 01                            |           |         |            |      |
|               | / Objects                                   | •                                                                                                    |                                 |                                                 |                                                                                                    |                               |           |         |            |      |
|               |                                             | ct services /20<br>ocument Access                                                                                                    | 20                              |                                                 |                                                                                                    |                               |           |         |            |      |
|               |                                             | Account short text                                                                                                    |                                 | Amount                                          | Cost Center                                                                                                    | WBS element                   | Fund      | Funds   |            |      |
|               |                                             | Procard Payables                                                                                                    |                                 | 19.48-                                          | COBE CENTER                                                                                                    | WD5 CICICITO                  | 021137180 |         |            |      |
| 2 530         | 0401                                        | Freight&Oth Transpor                                                                                                    |                                 | 19.48                                           | 1012013010                                                                                                    |                               | 001100200 | 0 10120 |            |      |
| *             |                                             |                                                                                                    |                                 | 0.00                                            |                                                                                                    |                               |           |         |            |      |
| • •           | aubl                                        | o click on th                                                                                                    | <u>د</u> م                      | ttachm                                          | ont dic                                                                                                    | nlavod                        | in the    | lict c  | ∽f         |      |
|               |                                             | e click on th<br>ments.                                                                                                    | e a                             | llaciiii                                        |                                                                                                    | piayeu                        |           |         |            |      |
| a             |                                             | e: Attachment list                                                                                                    |                                 |                                                 |                                                                                                    |                               |           |         |            |      |
|               |                                             | ] & <b>[] / ] 2</b>   (                                                                                                    | 19                              | a V M C                                         | 700                                                                                                    | 0 - 0                         |           |         |            |      |
|               | Icon Tit                                    |                                                                                                    |                                 | reated On TCreat                                |                                                                                                    |                               |           |         |            |      |
|               |                                             | ight and other                                                                                                    |                                 | 7/17/2020 16:4                                  |                                                                                                    |                               |           |         |            |      |
|               |                                             |                                                                                                    |                                 |                                                 |                                                                                                    |                               |           |         |            |      |
|               |                                             |                                                                                                    |                                 |                                                 |                                                                                                    |                               |           |         |            |      |
|               |                                             |                                                                                                    |                                 |                                                 |                                                                                                    |                               |           |         |            |      |
|               |                                             |                                                                                                    |                                 |                                                 |                                                                                                    |                               |           |         |            |      |
|               |                                             |                                                                                                    |                                 |                                                 |                                                                                                    |                               |           |         |            |      |
|               |                                             |                                                                                                    |                                 |                                                 |                                                                                                    |                               |           |         |            |      |
|               |                                             |                                                                                                    |                                 |                                                 |                                                                                                    |                               |           |         |            |      |
|               | × ×                                         |                                                                                                    |                                 |                                                 |                                                                                                    |                               |           |         |            |      |
|               |                                             |                                                                                                    |                                 |                                                 |                                                                                                    |                               |           |         |            |      |
|               |                                             | tachments a                                                                                                    |                                 | •                                               |                                                                                                    | ed to t                       | the ex    | pense   | e report v | will |
|               |                                             | n the Open                                                                                                    |                                 |                                                 |                                                                                                    |                               |           |         |            |      |
|               | C Expense                                   | 1 -                                                                                                    |                                 |                                                 |                                                                                                    | Expense Attachm               |           |         |            |      |
|               | - → C                                       |                                                                                                    | ebViewe                         | er/faces/UI/mainl                               | nternal.jsp;jsessio                                                                                                    | onid=94048A2C                 | AU/3EB    |         |            |      |
| OF            | PENTEXT                                     |                                                                                                    |                                 |                                                 | Concur Expense                                                                                                    | e Attachments                 | - 07/17   |         |            |      |
| F             | ] 🕹 (                                       |                                                                                                    | 1                               | 8 🛛 🖓                                           | li 🕅 🚺                                                                                                    | . 🖻 🔍                         | 100%      |         |            |      |
|               |                                             |                                                                                                    |                                 | Delivery Servi<br>Invoice Date J                | ce Invoice<br>Ily 11, 2020                                                                                                    |                               |           |         |            |      |
|               | ups                                         | Shipped from:<br>UNIV OF KENTUCKY<br>LYNN DAVEMPORT<br>301 PETERSON SERVICE BUILDING RM 3                                                            |                                 | Invoice Number 0<br>Shipper Number X            | 00X5A183280                                                                                                    |                               |           |         |            |      |
|               |                                             | 301 PETERSON SERVICE BUILDING RM 3<br>LEXINGTON, KY 40506-0001                                                                                       |                                 | Page 1 of 3                                     |                                                                                                    |                               |           |         |            |      |
|               |                                             |                                                                                                    |                                 |                                                 | Sim in fraction -                                                                                                    | hilling to d-1                |           |         |            |      |
|               |                                             | 0749A0000X5A1838                                                                                                    |                                 |                                                 | Sign up for electronic<br>Visit ups.com/billing<br>For questions about you<br>(800) 811-1648                                         |                               |           |         |            |      |
|               |                                             | UNIV OF KENTUCKY                                                                                                    |                                 |                                                 | 600) 811-1648<br>Monday - Friday<br>8:00 a.m 9:00 p.m. E<br>or write:                                                                | ET.                           |           |         |            |      |
|               |                                             | LYNN DAVENPORT<br>301 PETERSON SERVICE BUILD<br>LEXINGTON, KY 40506-0001                                                                             | ING                             |                                                 | or write:<br>UPS<br>P.O. Box 7247-0244<br>Philadelphia, PA 1917                                                                      | 70-0001                       |           |         |            |      |
|               |                                             | e Savings                                                                                                    |                                 | Thank you for using Summary of Chart            | ng UPS.<br>Inges                                                                                                    |                               |           |         |            |      |
|               | Your amount<br>See Incentiv<br>Account      | due this period includes these savings.<br>e summary section for details.<br>Status Summary                                                          | \$ 61.26                        | Page<br>Outbound<br>3 UPS Internet              |                                                                                                    | Charge<br>\$ 14.02<br>\$ 5.46 |           |         |            |      |
|               | Meekiy<br>Amount Due<br>Amount Out          | Payment Plan<br>This Period<br>standing (prior Invoices)                                                                                             | \$ 19.48<br>\$ 0.00<br>\$ 19.48 | Amount due this perio<br>UPS payment terms requ | d<br>re payment of this bill by J                                                                                                    |                               |           |         |            |      |
|               | Questions<br>To get a bet<br>visit our invo | It Outstanding<br>about your charges?<br>ter understanding of the charges on your inv<br>ice guide and glossary of billing charges at<br>voiceguide. | oice,                           | Service at ups.com for d                        | e subject to a late paymen<br>iod. (see Tariff/Terms and (<br>talls)<br>intain a fuel surcharge as (<br>nation, please visit ups.com |                               |           |         |            |      |
|               |                                             |                                                                                                    |                                 |                                                 |                                                                                                    |                               |           |         |            |      |

| Notes     | <ul> <li>For specific receipt requirements on a travel expense report or procard expense report, refer to the appropriate Business Procedures Manual policy.</li> <li>Note that certain Expense Types or Business Purposes require documentation in addition to receipts. For information on the documentation requirements of expenses, see the topical Concur Quick Reference Guides, Travel Policy, or Purchasing/AP Quick Reference Guide.</li> <li>Some colleges/units require other documentation to be attached to a request or expense report. For questions on these documentation requirements, contact the college/unit business office.</li> <li>If a required receipt is not available for attachment to the Concur expense report, see the Missing Receipt Affidavit Quick Reference Guide.</li> </ul> |
|-----------|----------------------------------------------------------------------------------------------------|
| Questions | <ul> <li>Questions Contact Customer Service:         <ul> <li>Email – concurexpense@uky.edu</li> </ul> </li> </ul>                                                                                                    |